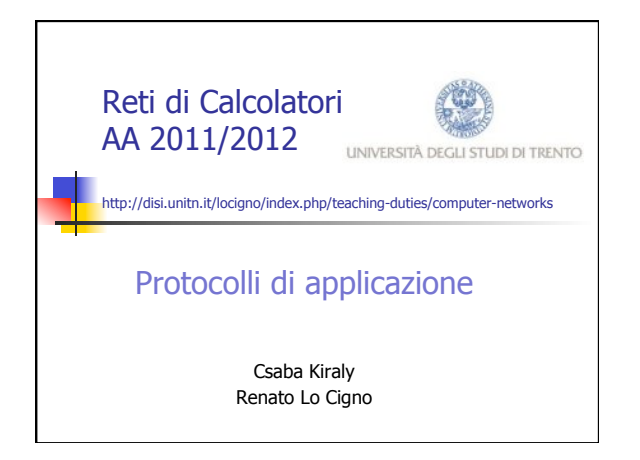

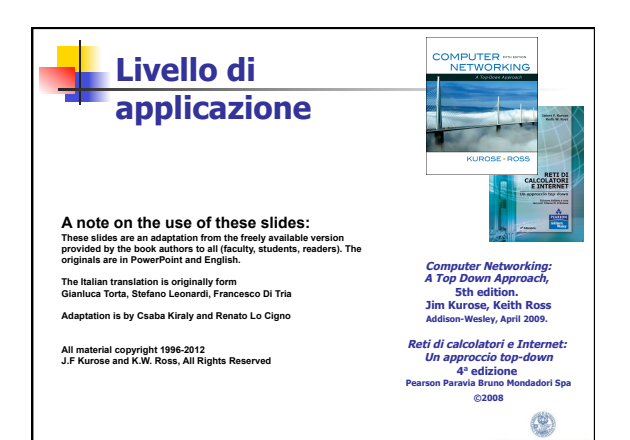

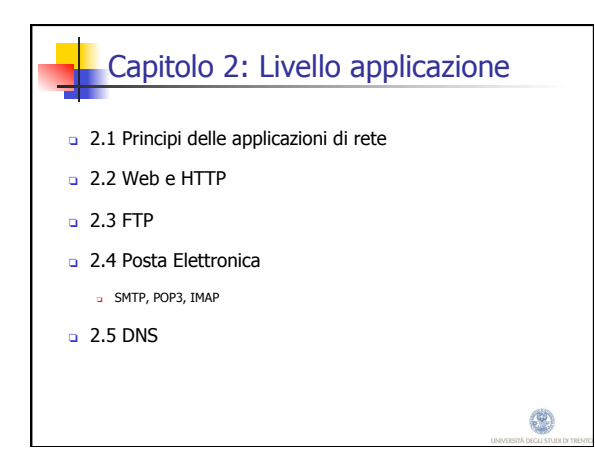

### Applicazioni comuni (in rete)

- **D** Posta elettronica
- Web
- **D** Messaggistica istantanea
- Autenticazione in un calcolatore remoto
- Condivisione di file P2P
- Giochi multiutente via rete
- **u** Videoconferenza in tempo reale Grid computing Streaming di video-clip

Telefonia via Internet

memorizzati

4

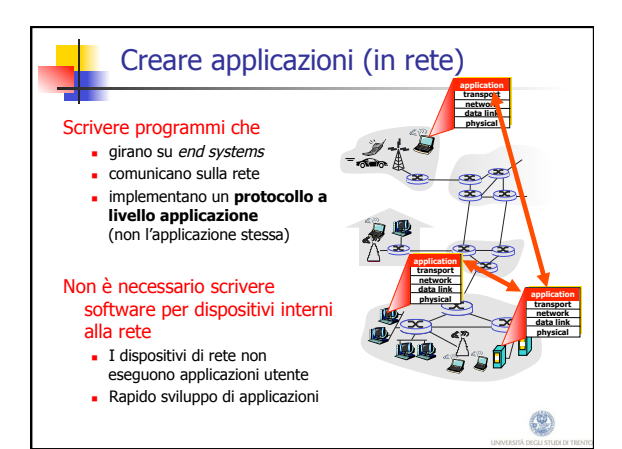

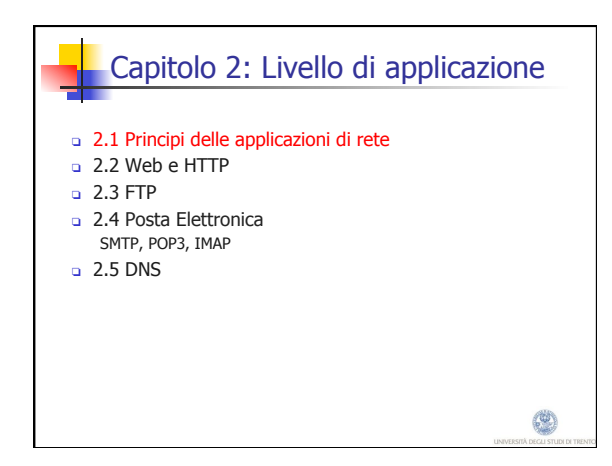

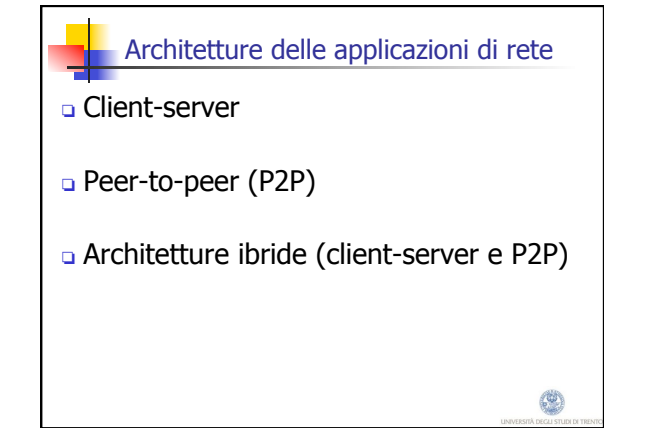

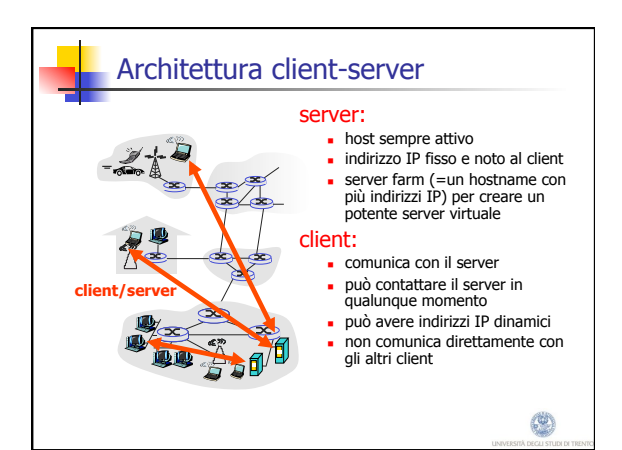

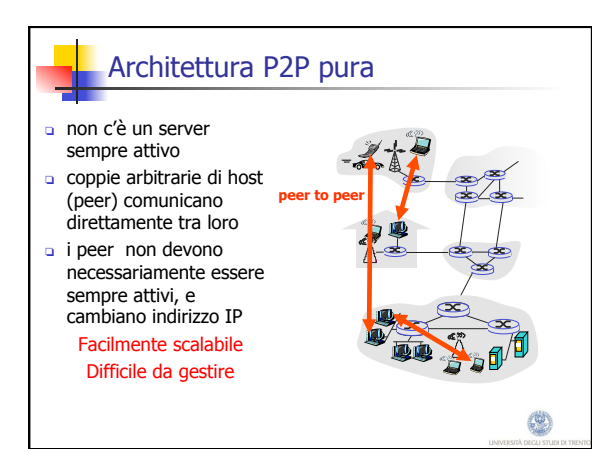

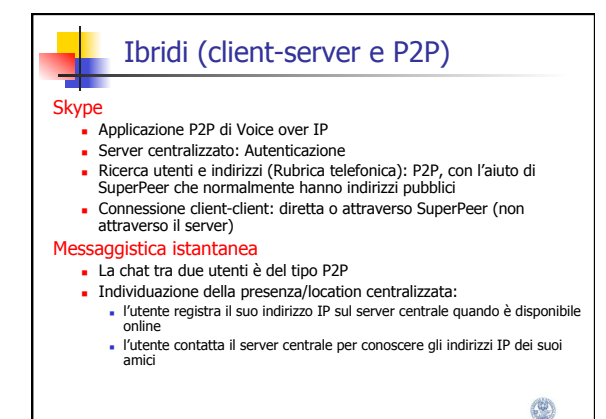

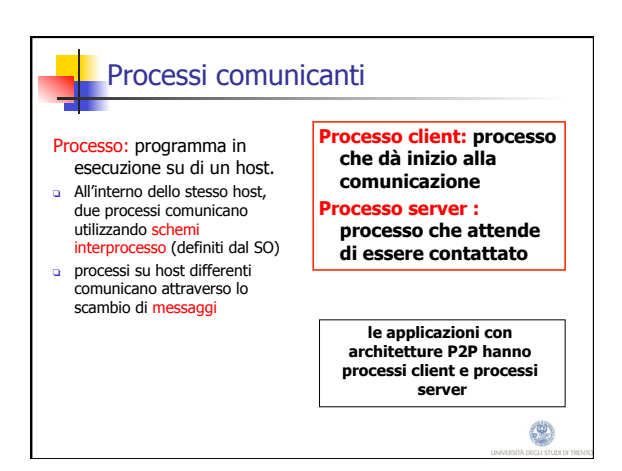

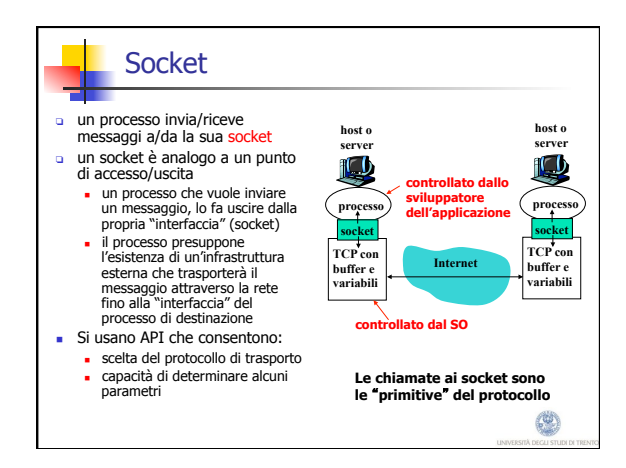

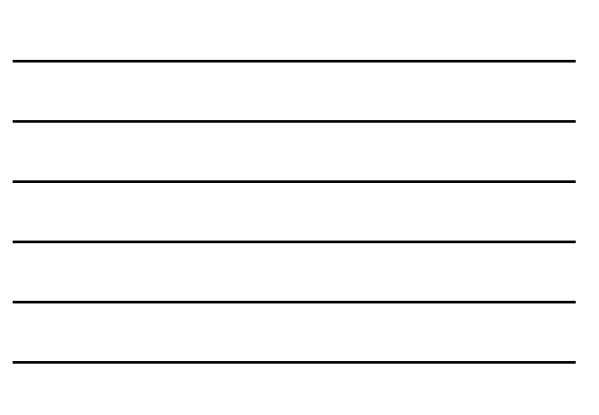

### **Indirizzamento**

**a** Affinché un processo su un host invii un messaggio a un processo su un altro host, il mittente deve identificare il processo destinatario  $\Box$  Un host ha un indirizzo IP

univoco a 32 bit

- <sup>r</sup> Domanda: È sufficiente conoscere l'indirizzo IP dell'host su cui è in esecuzione il processo per identificare il processo stesso?
- □ Risposta: No, sullo stesso host<br>possono essere in esecuzione<br>molti processi
- **n** L'identificatore comprende sia l'indirizzo IP che i numeri di porta associati al processo in esecuzione su un host <sup>r</sup> Esempi di numeri di porta:
- **HTTP** server: 80 n Mail server: 25
- <sup>r</sup> Per inviare un messaggio HTTP al server gaia.cs.umass.edu:
	- <sup>n</sup> Indirizzo IP: 128.119.245.12 <sup>n</sup> Numero di porta: 80

(%)

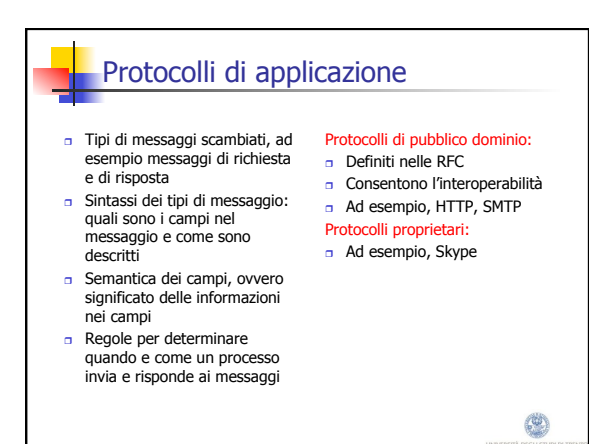

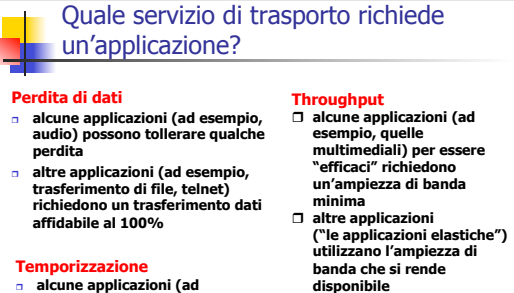

## **Sicurezza**<br>□ Cifratura, integrità dei

- <sup>r</sup> **alcune applicazioni (ad esempio, telefonia Internet, giochi interattivi) per essere "realistiche" richiedono piccoli ritardi e sincronia**
- **dati, ...**

 $\circledcirc$ 

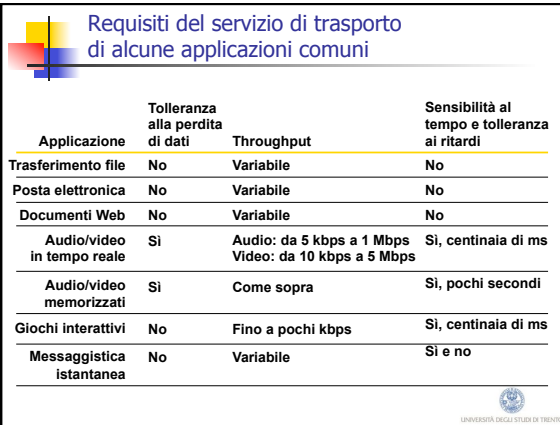

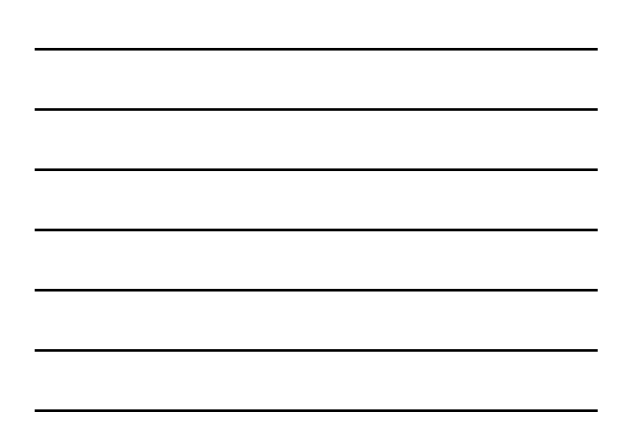

# Servizi dei protocolli di trasporto Internet Servizio di TCP:<br>
a *orientato alla connessione:* è<br> *cichiesto un setup fra i processi*<br>
ciente server (handshaking)<br> *trasporto affidabile* fra i processi<br>
d'invio e di ricezione<br>
a *controllo di flusso*: il mittente no <mark>Servizio di UDP:</mark><br>□ trasferimento dati inaffidabile fra i processi d'invio e di<br>
ricezione<br>
connessione, affidabilità,<br>
controllo di flusso, controllo<br>
della congestione,<br>
temporizzazione né ampiezza<br>
di banda minima e sicurezza

non offre: temporizzazione,<br>garanzie su un'ampiezza di banda<br>minima, sicurezza

- <sup>r</sup> applicazioni in tempo reale (tollerano perdita di dati ma non ritardo o variazioni di throughput); applicazioni di transazione semplici
- 

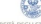

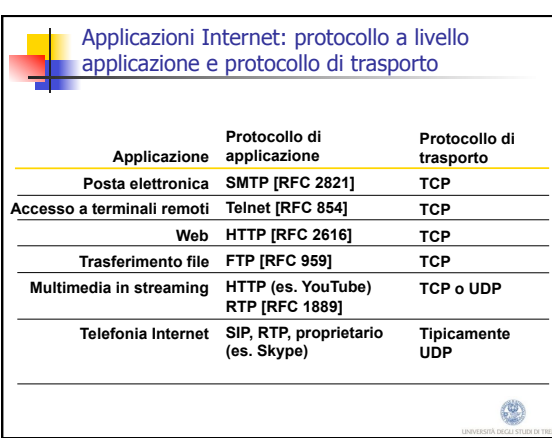

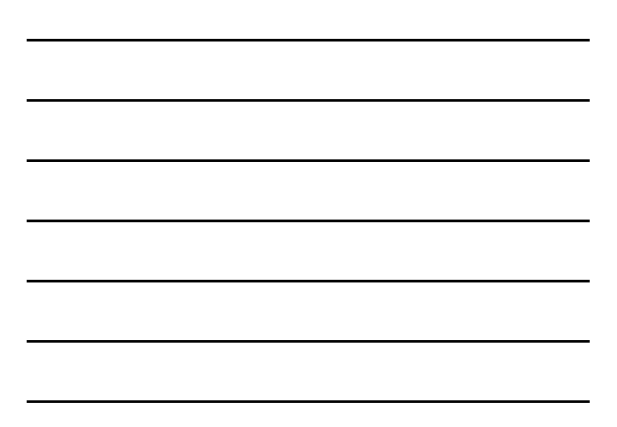

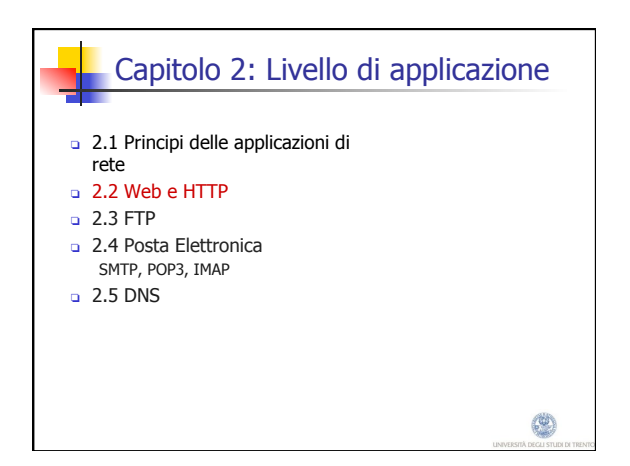

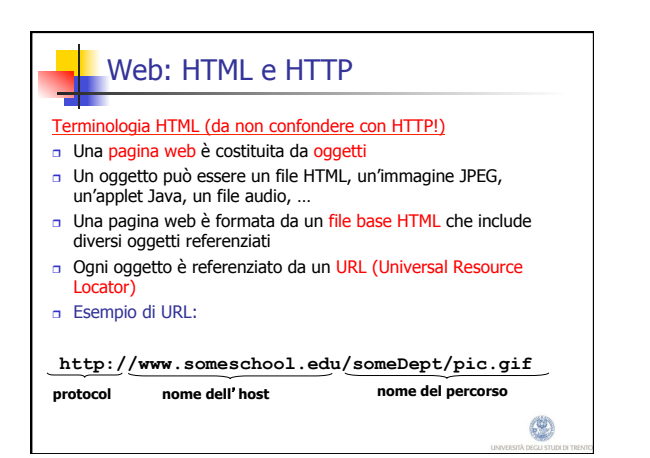

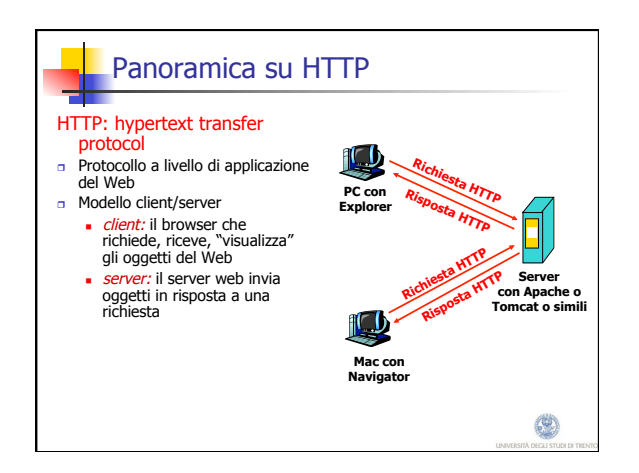

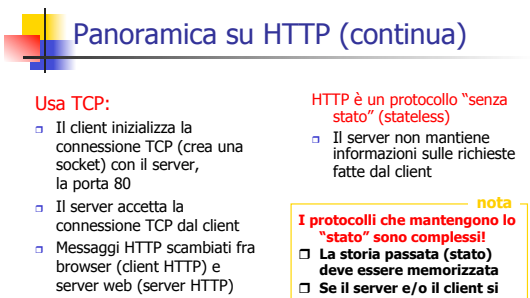

- **c** Connessione TCP chiusa
- r **Se il server e/o il client si bloccano, le loro viste dello "stato" potrebbero essere contrastanti e dovrebbero essere riconciliate**

O

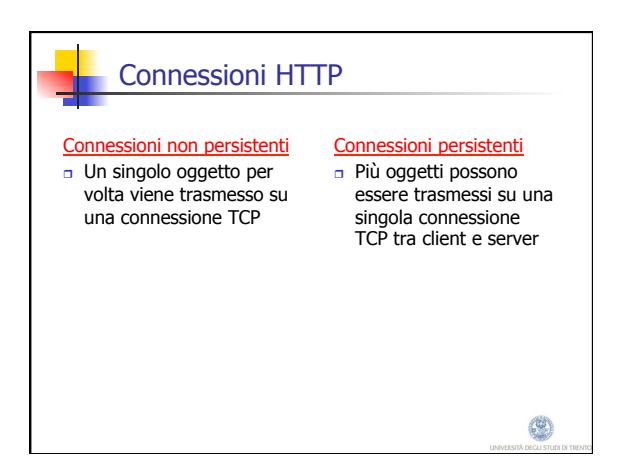

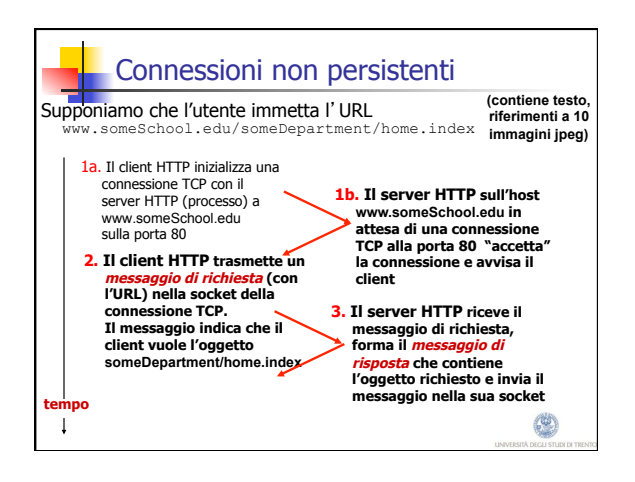

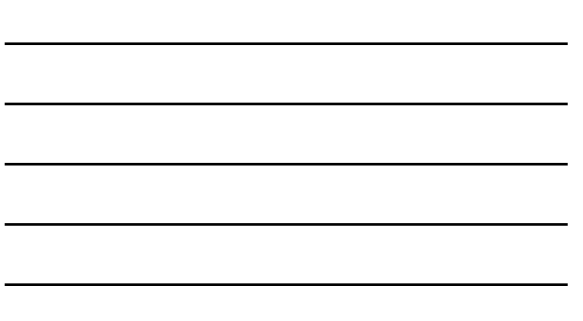

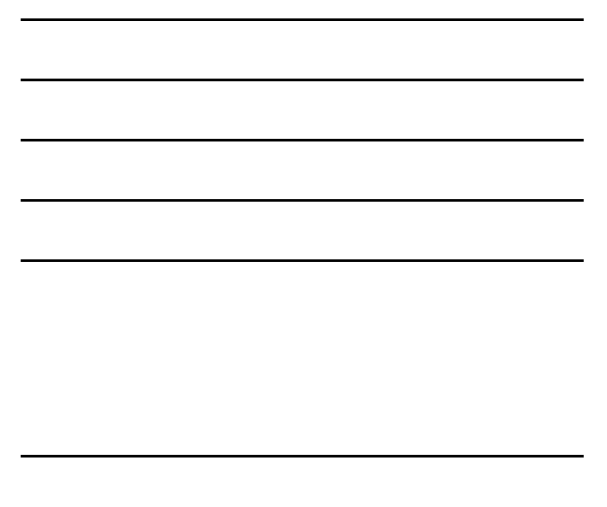

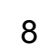

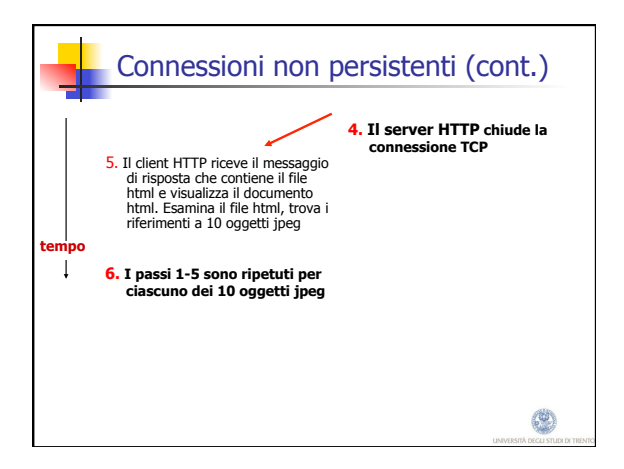

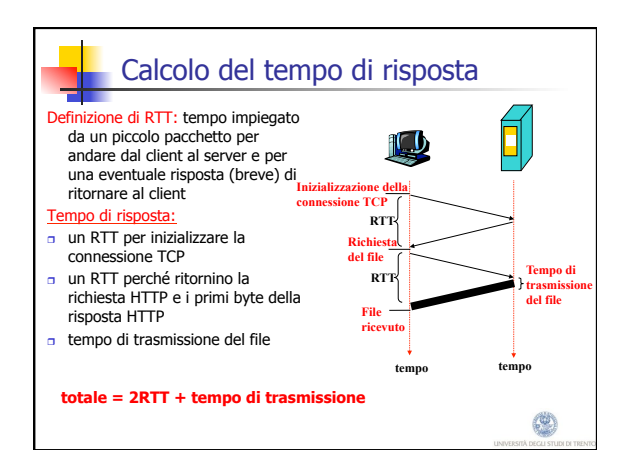

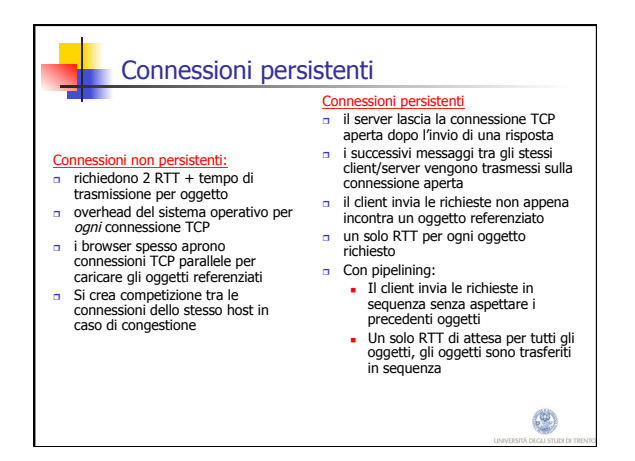

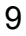

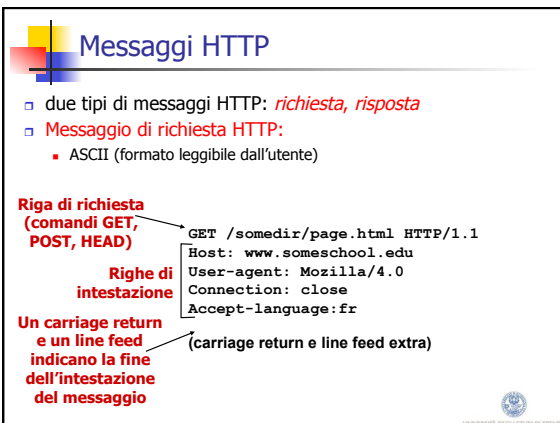

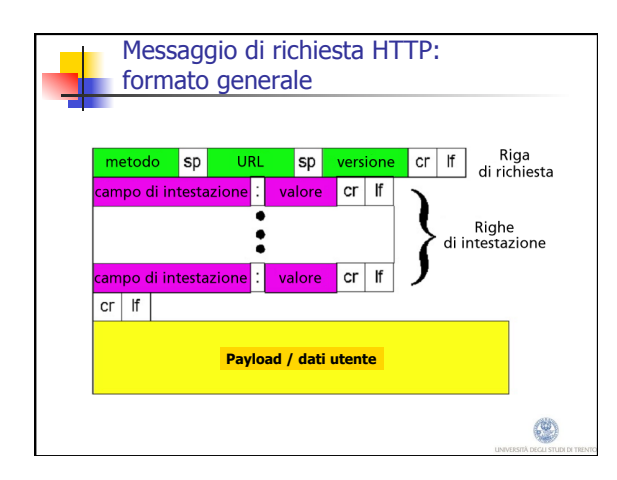

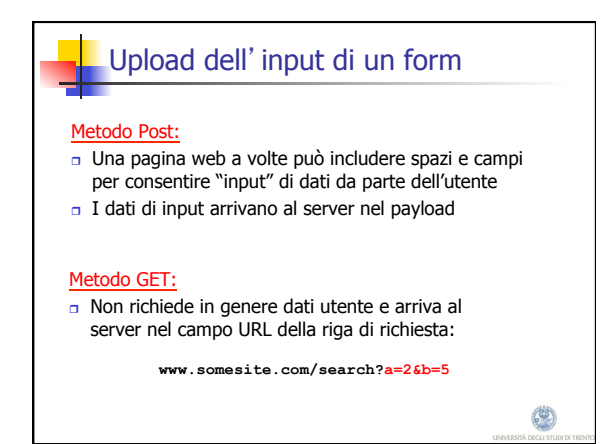

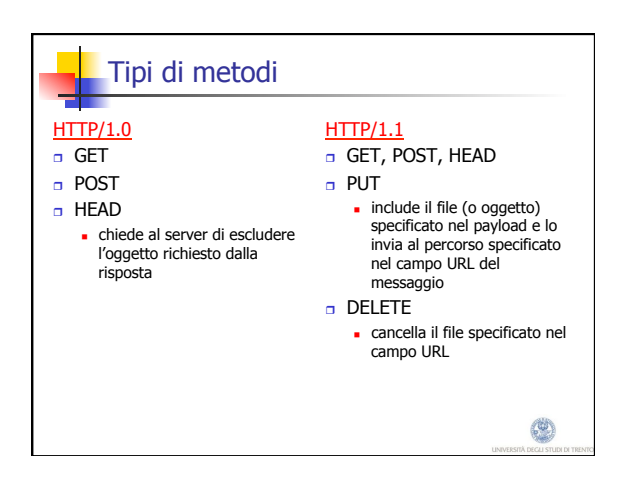

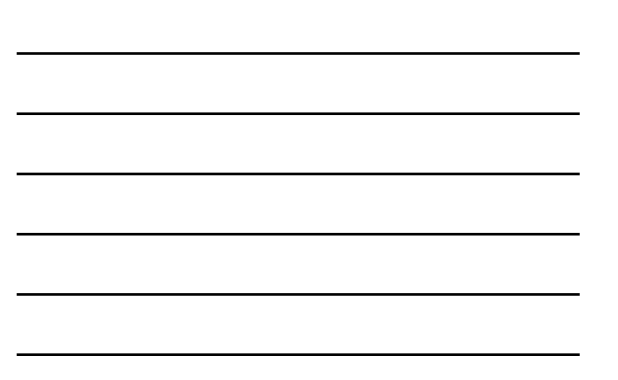

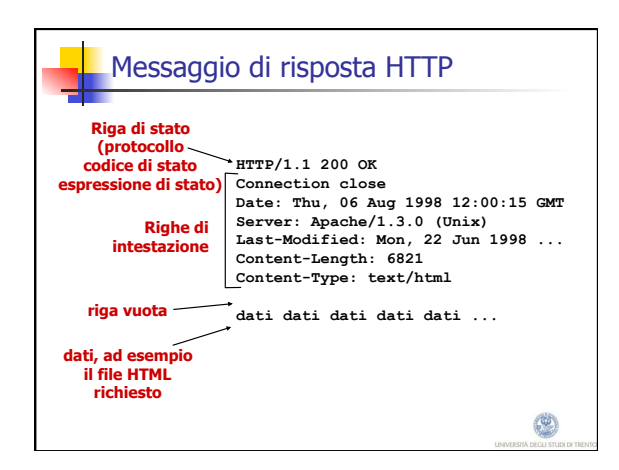

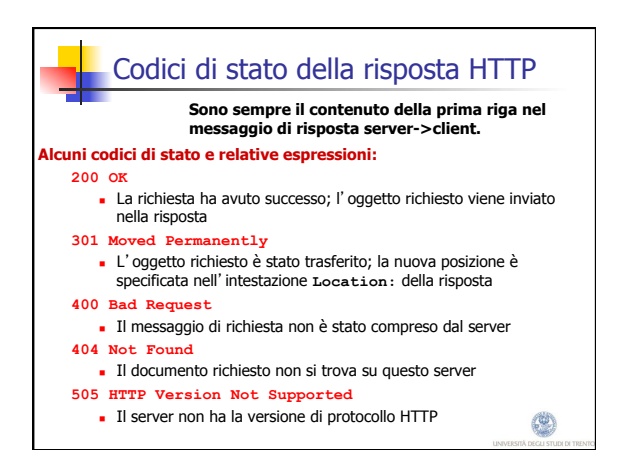

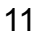

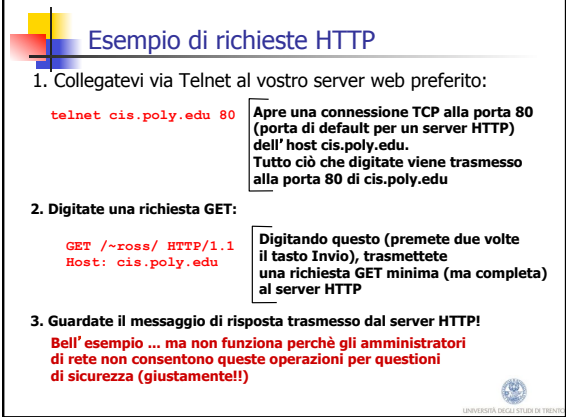

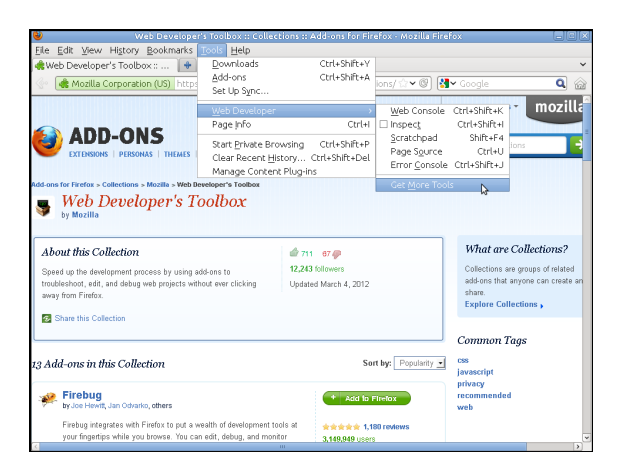

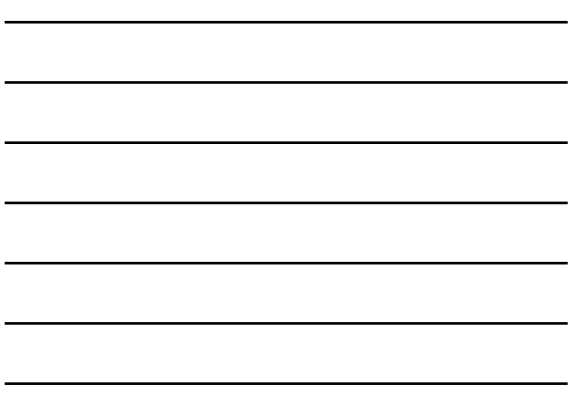

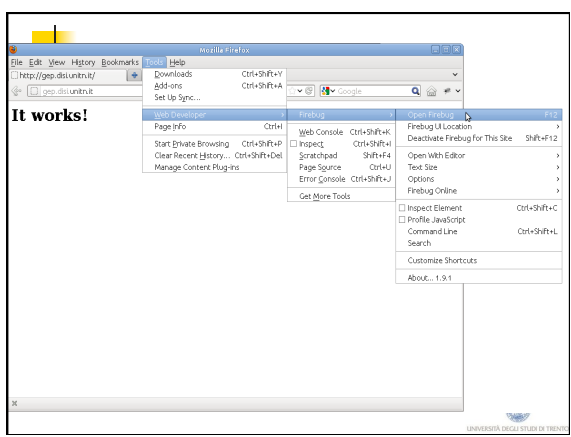

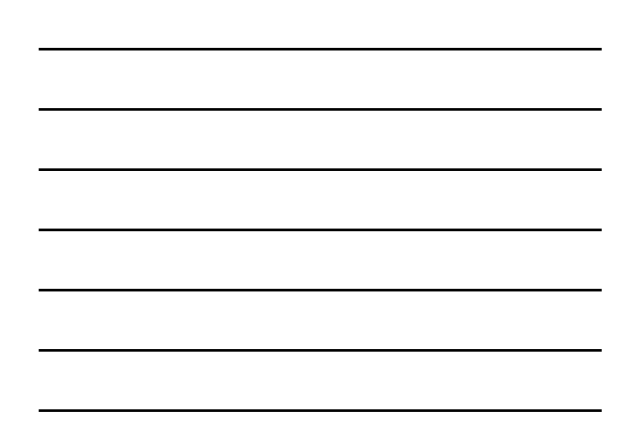

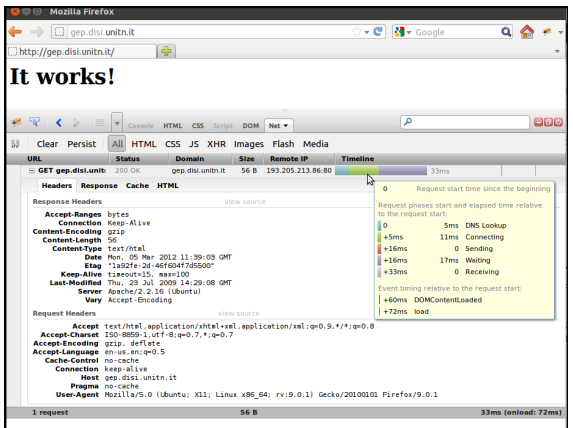

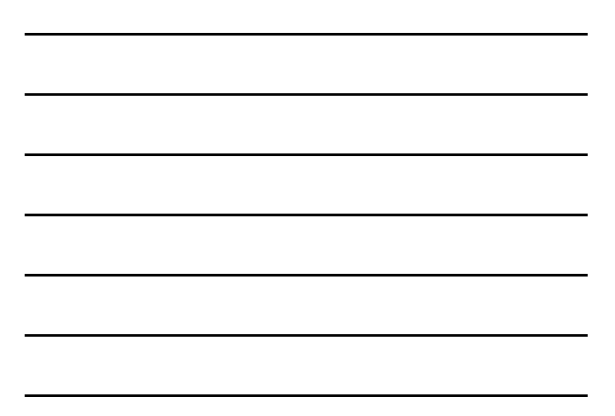

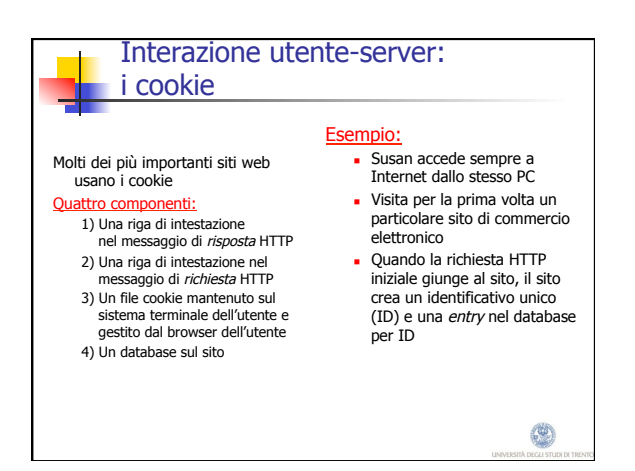

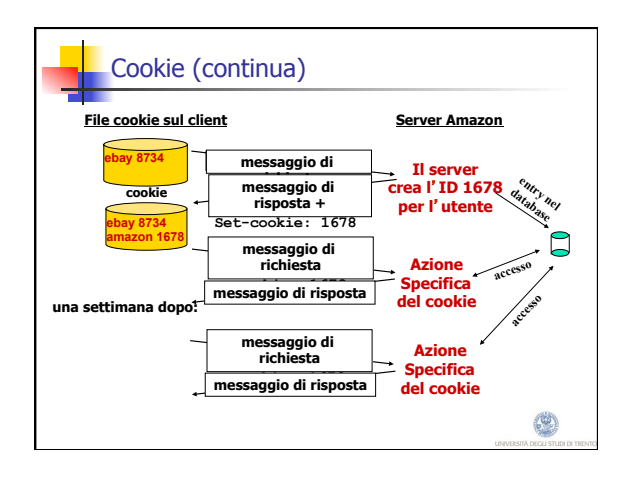

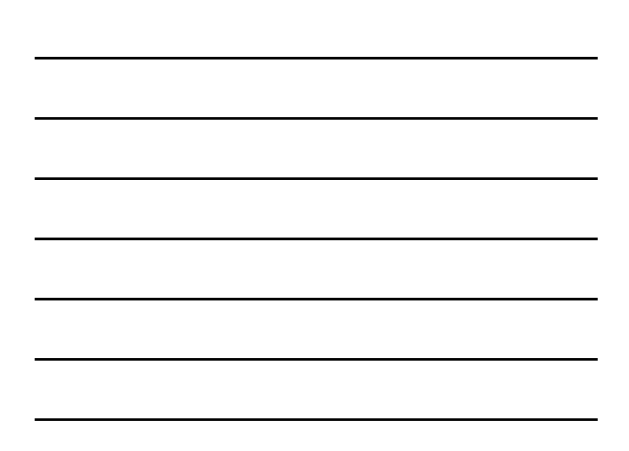

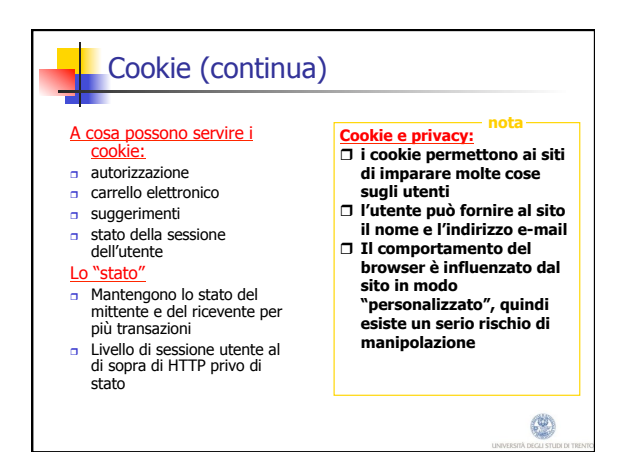

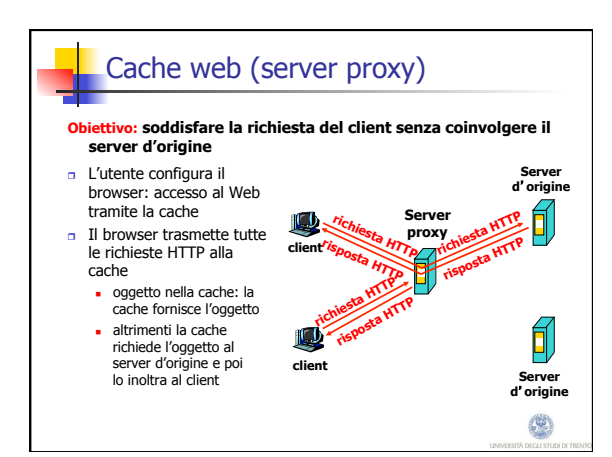

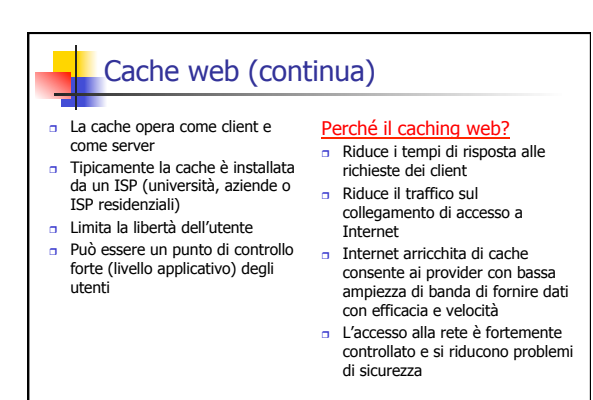

0

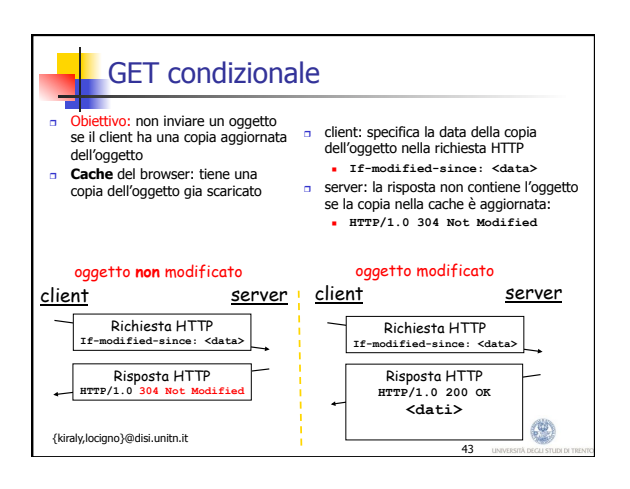

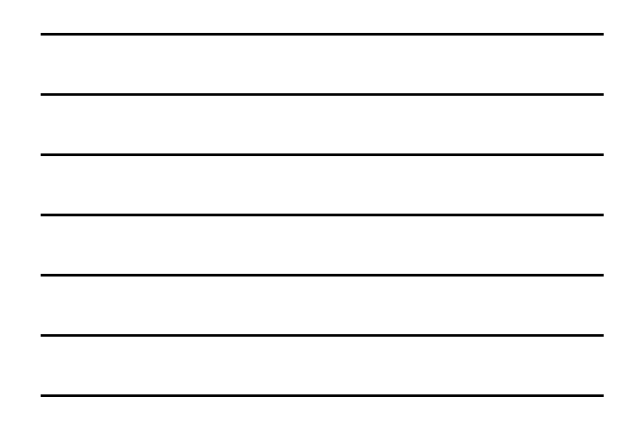

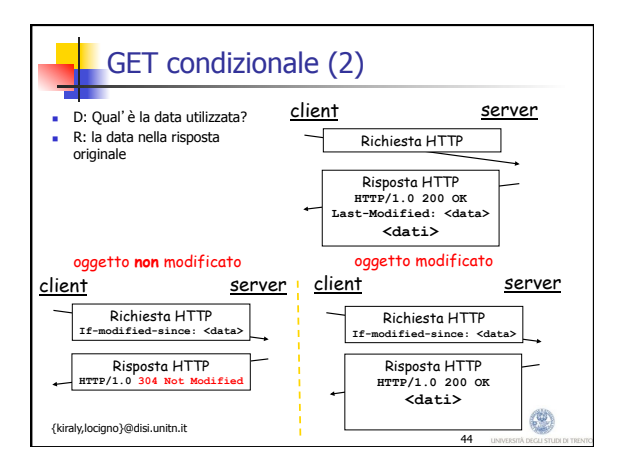

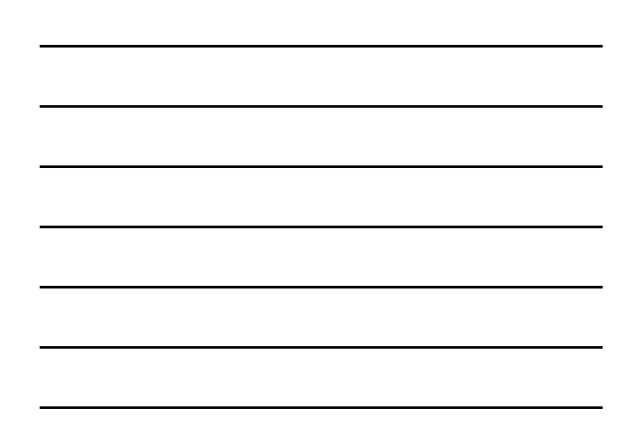

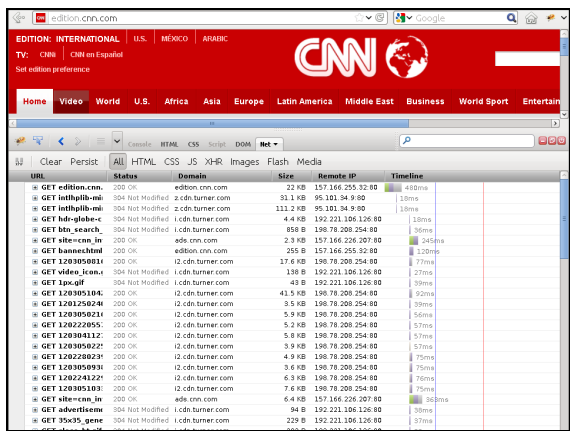

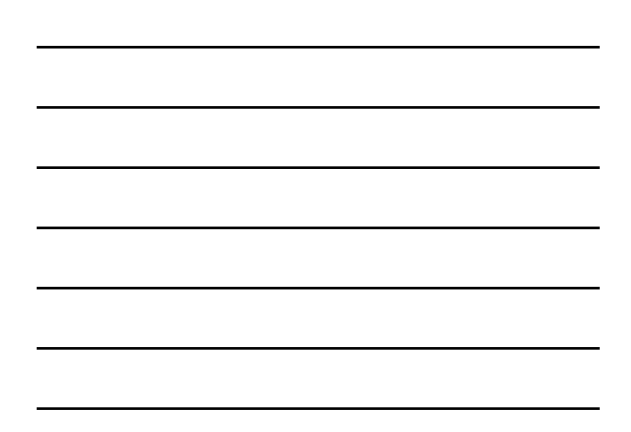

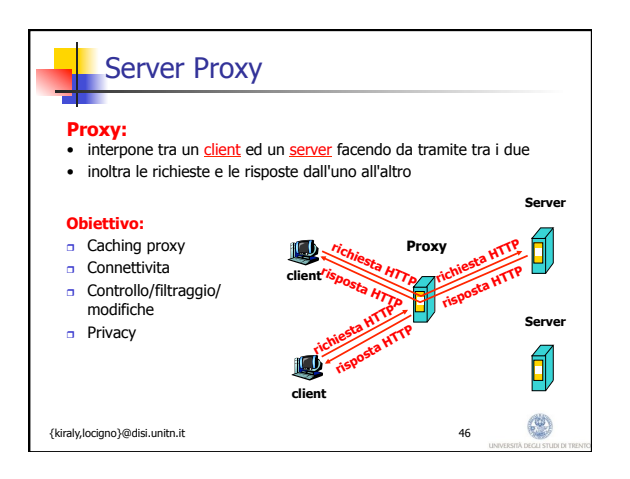

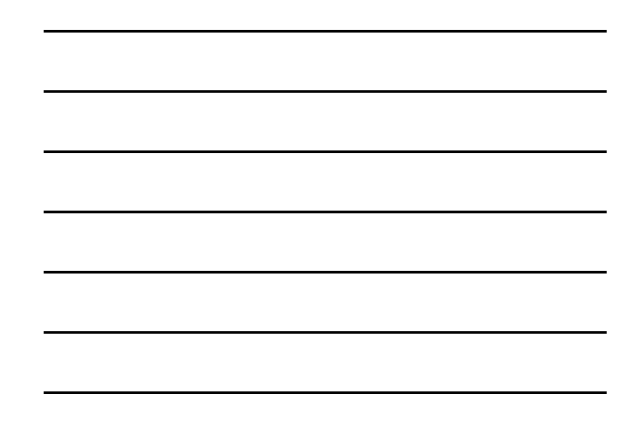

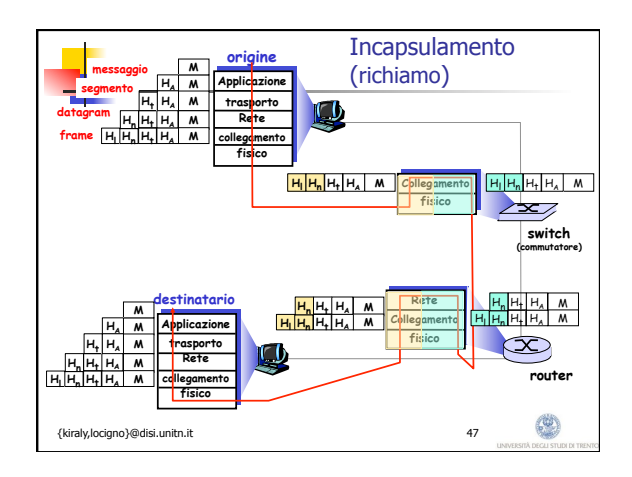

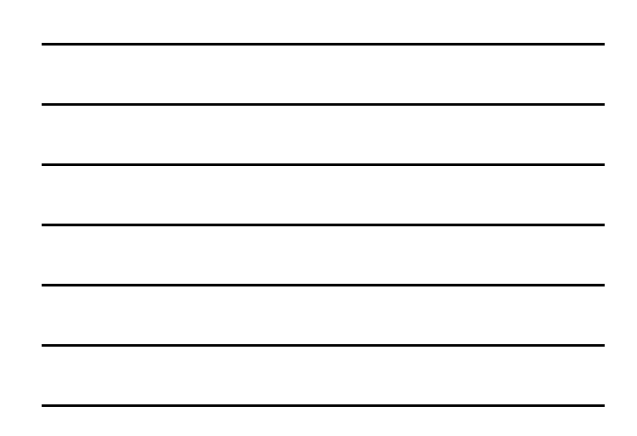

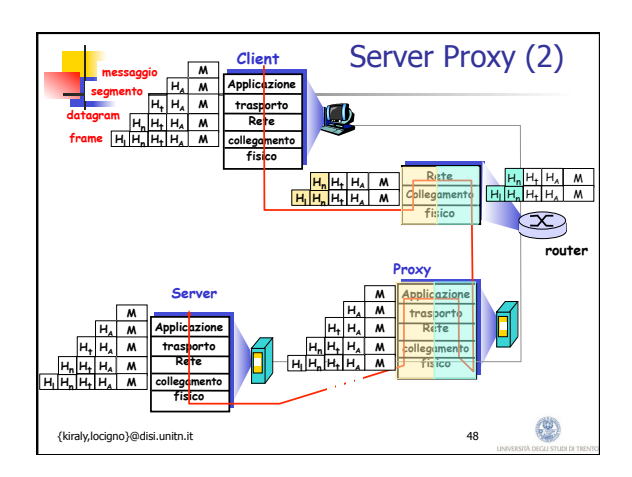

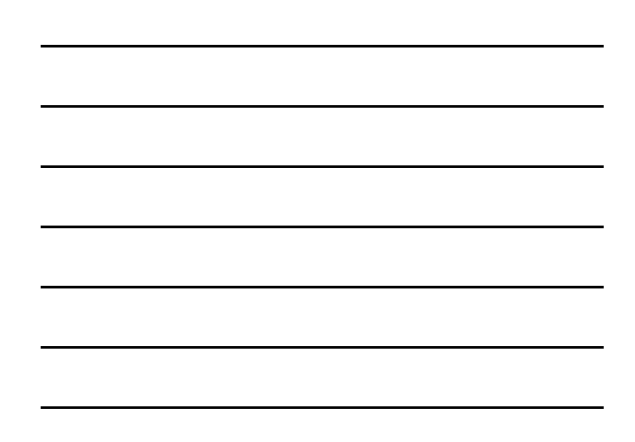

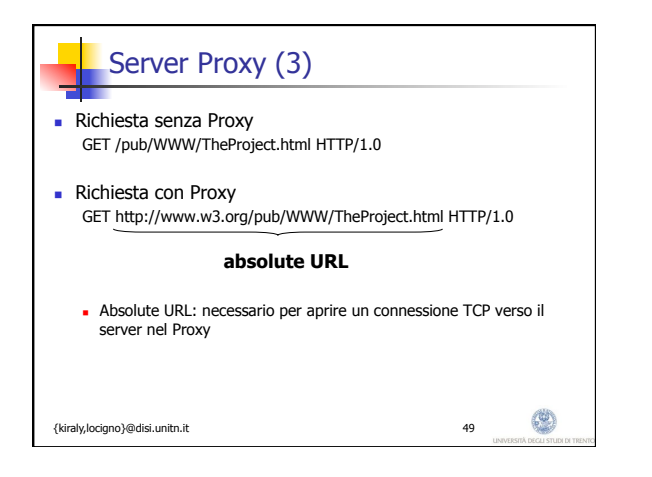

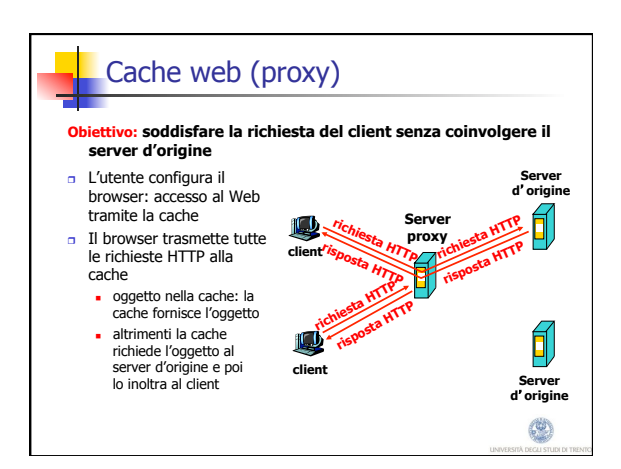

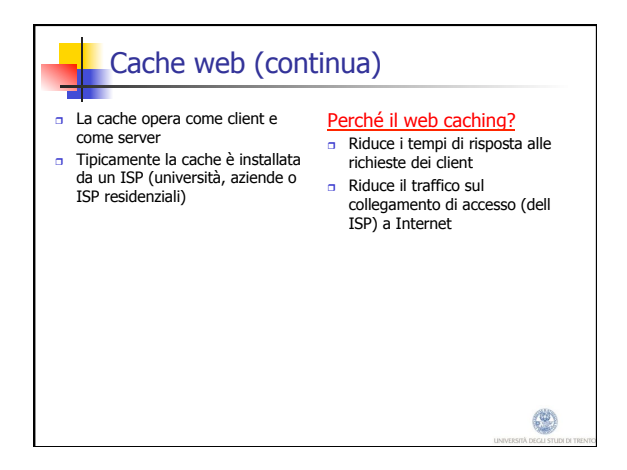

17

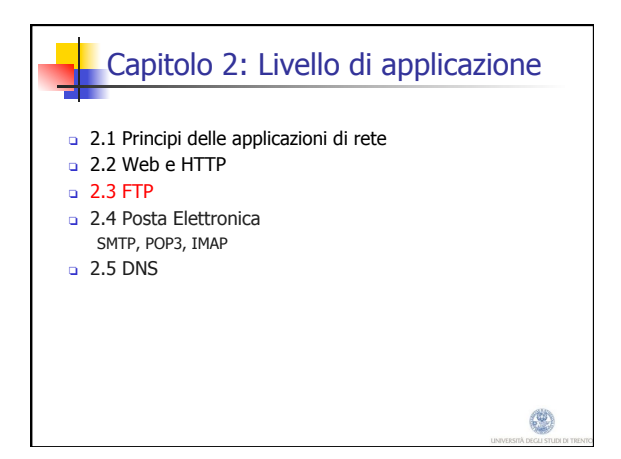

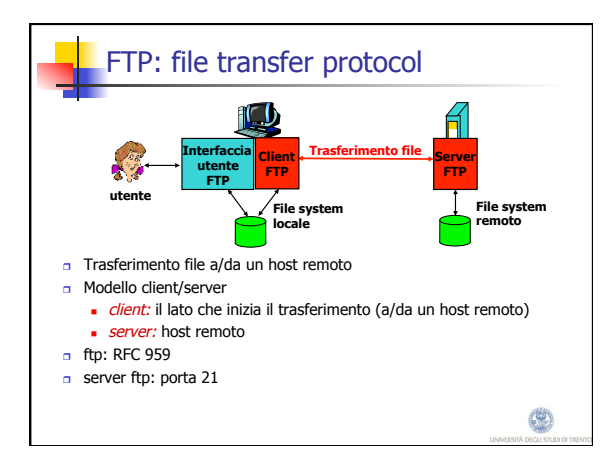

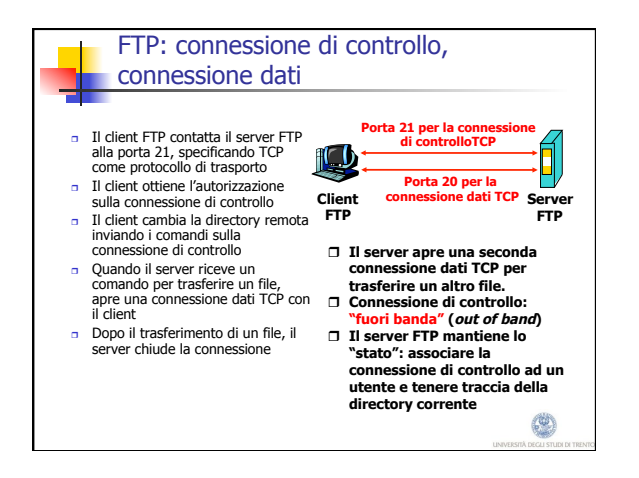

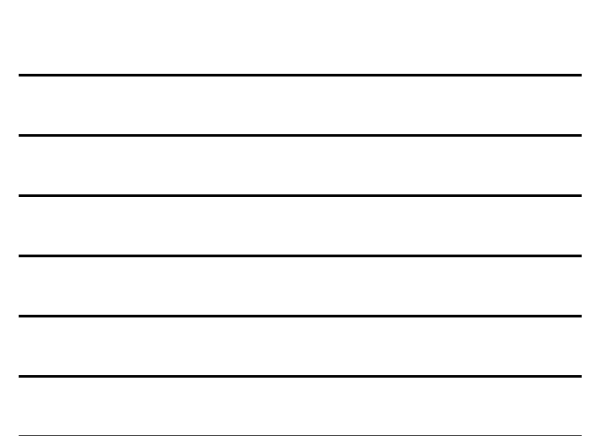

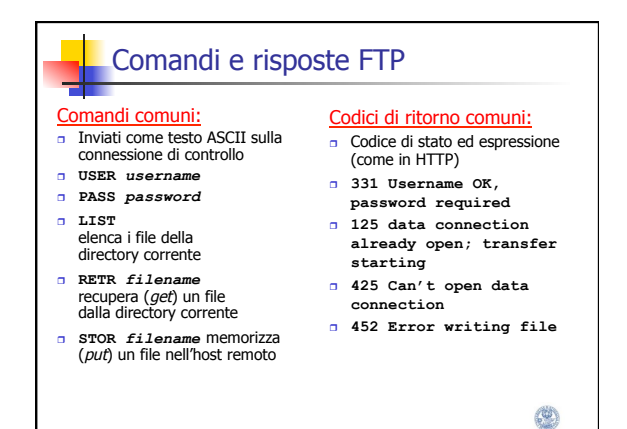

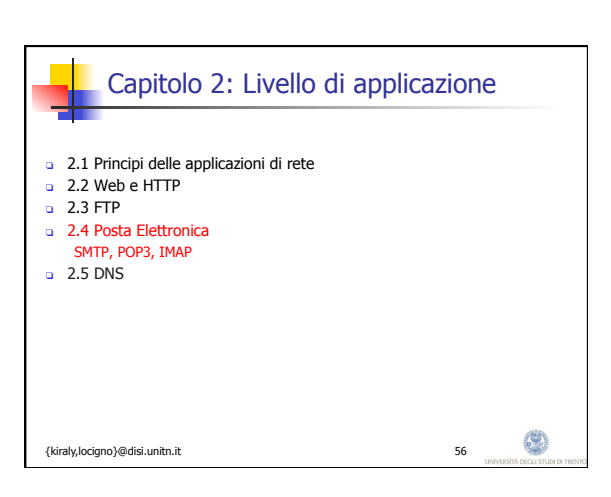

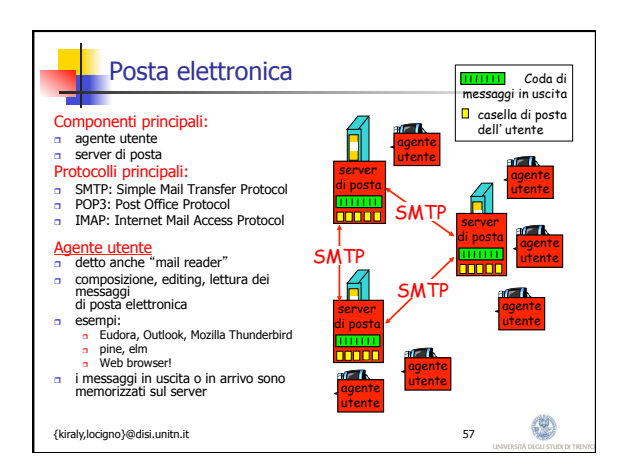

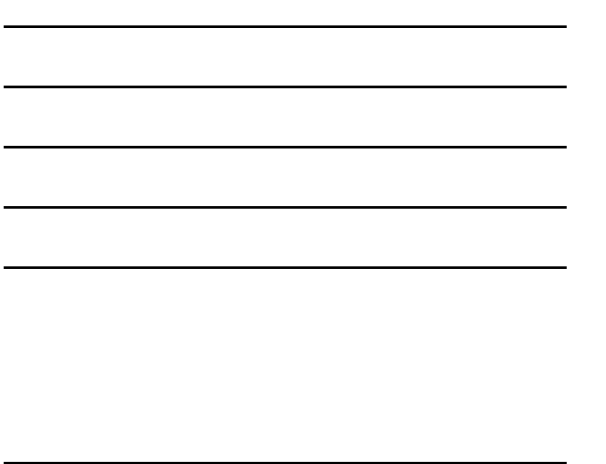

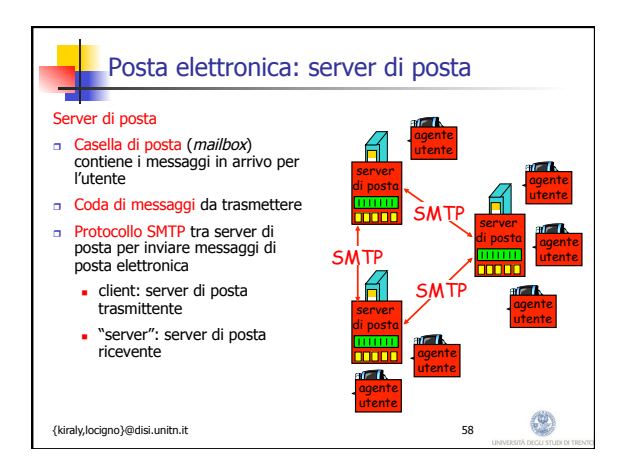

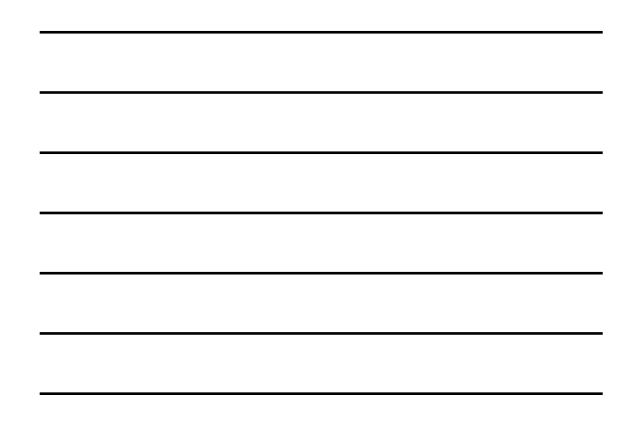

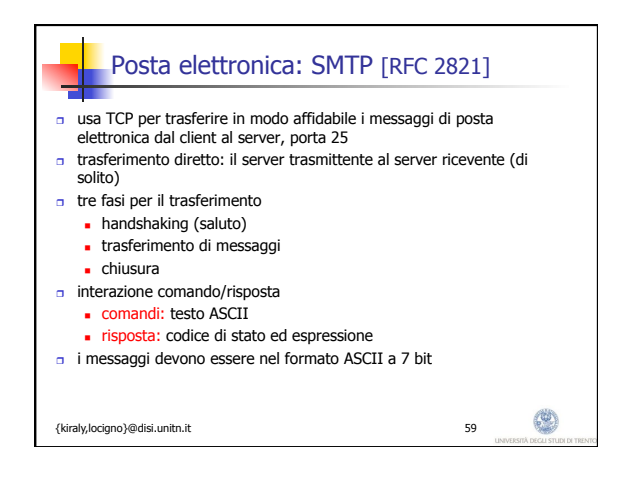

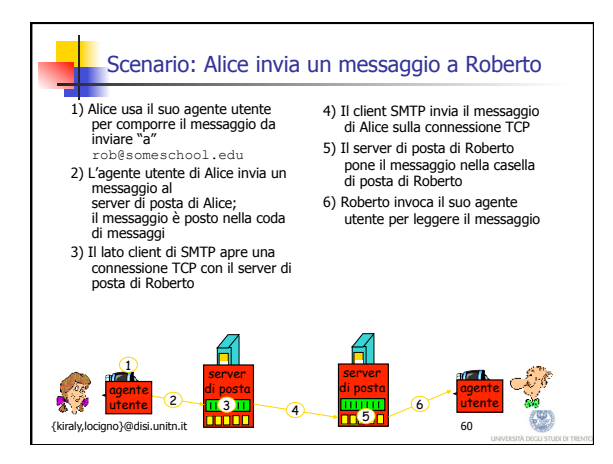

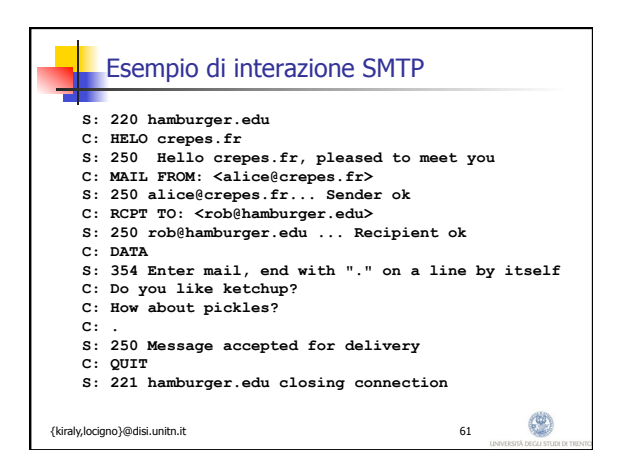

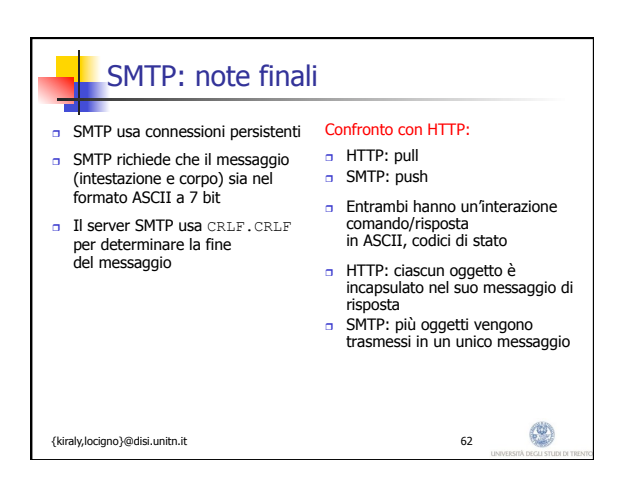

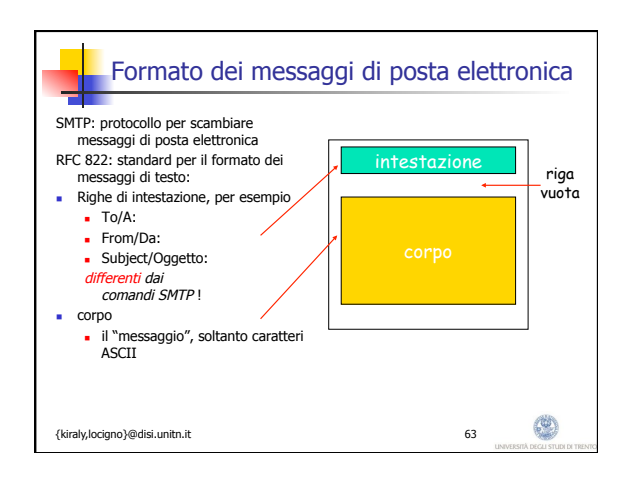

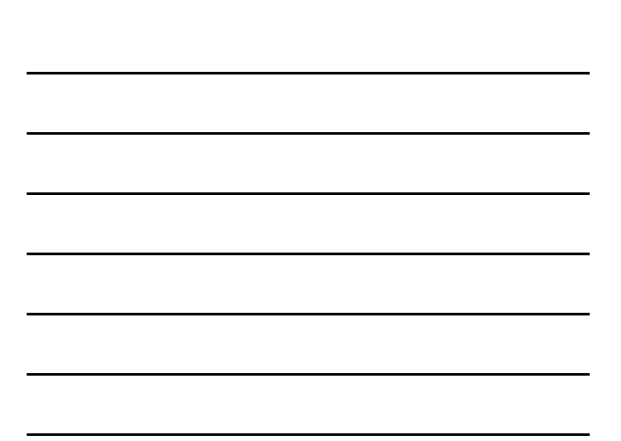

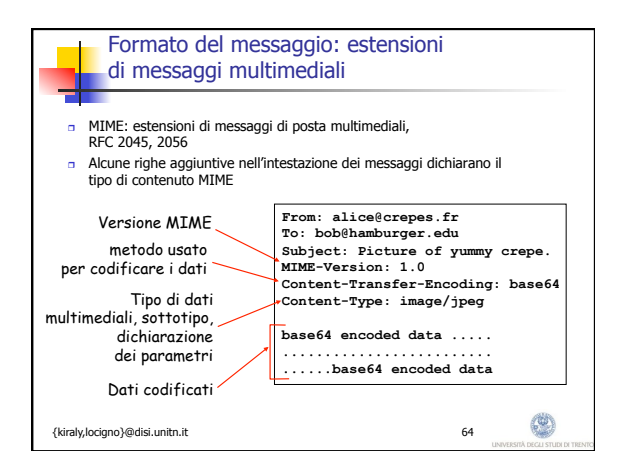

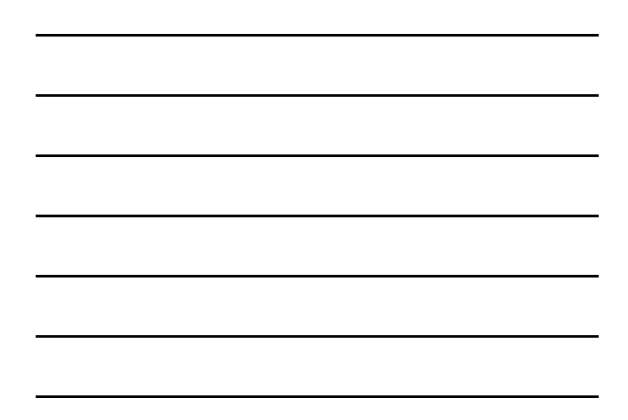

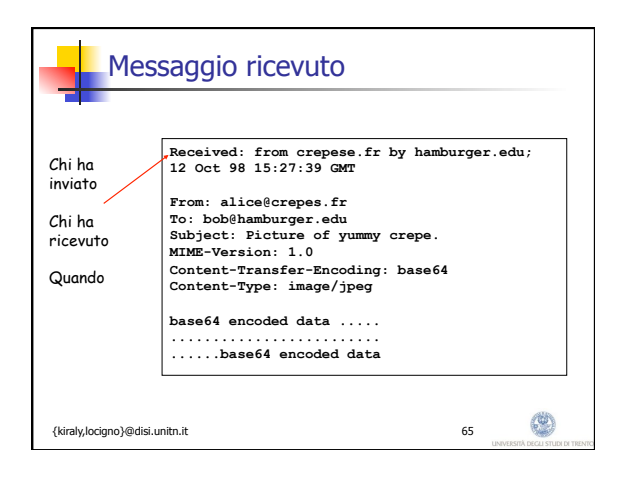

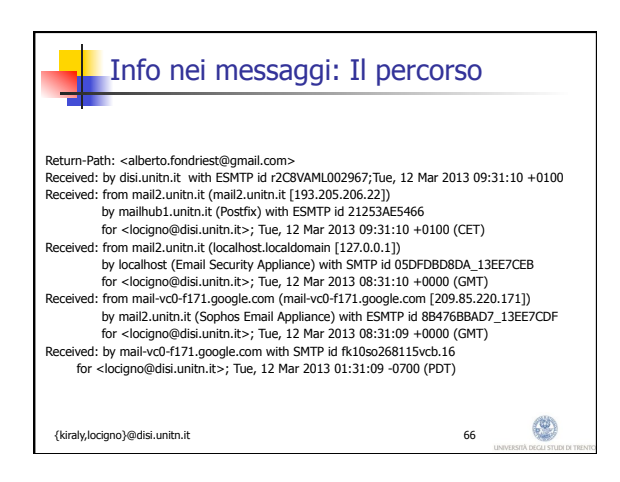

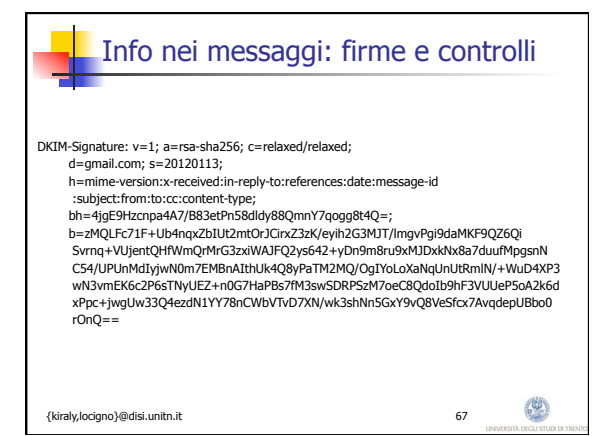

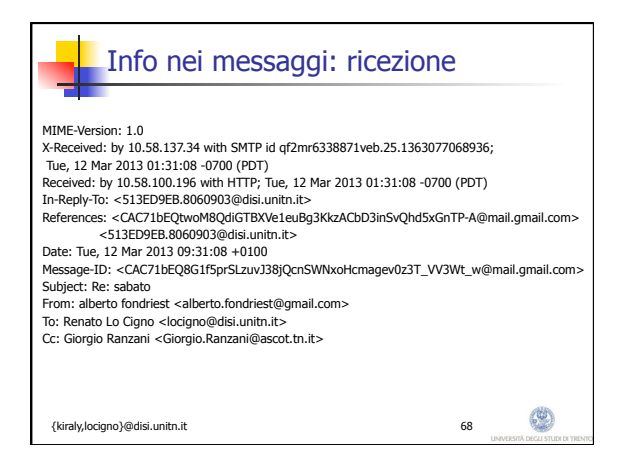

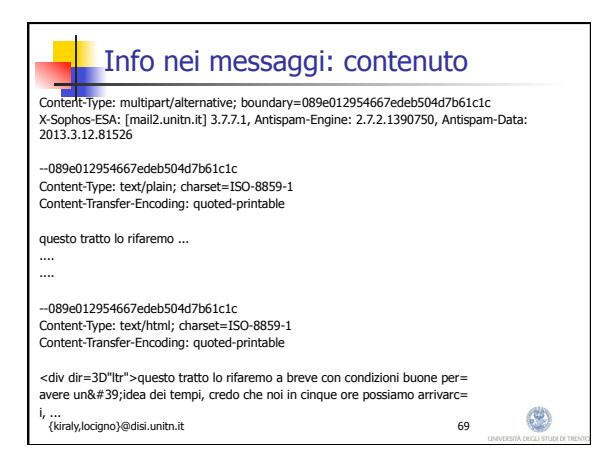

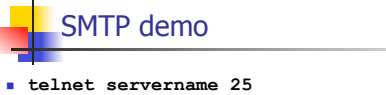

- <sup>n</sup> Server risponde con codice 220
- **u** Utilizzando I comandi - HELO, MAIL FROM, RCPT TO, DATA, QUIT
- <sup>n</sup> potete mandare e-mail "a mano"
- n Anche questo in una rete ben gestita non dobvrebbe funzionare, ma potete provare ad abilitare un server smtp sul vostro PC per provarci

4

{kiraly,locigno}@disi.unitn.it 70

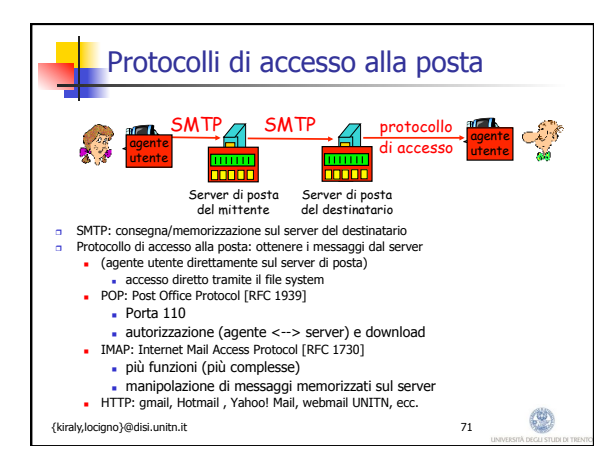

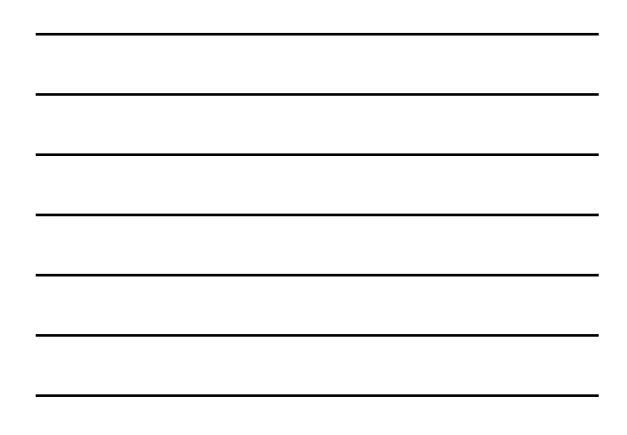

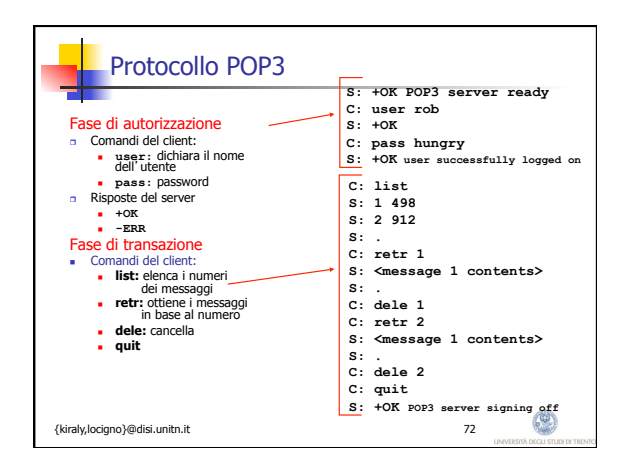

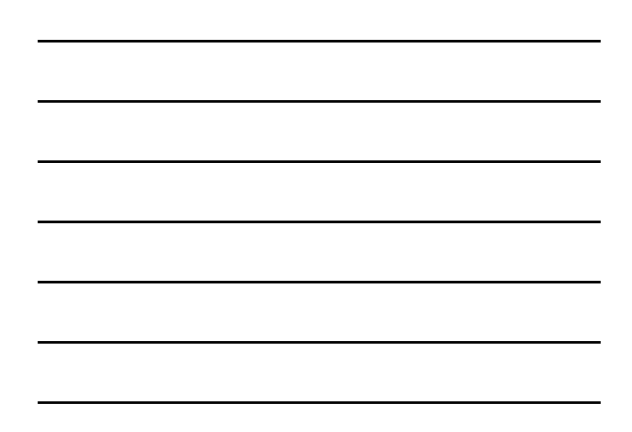

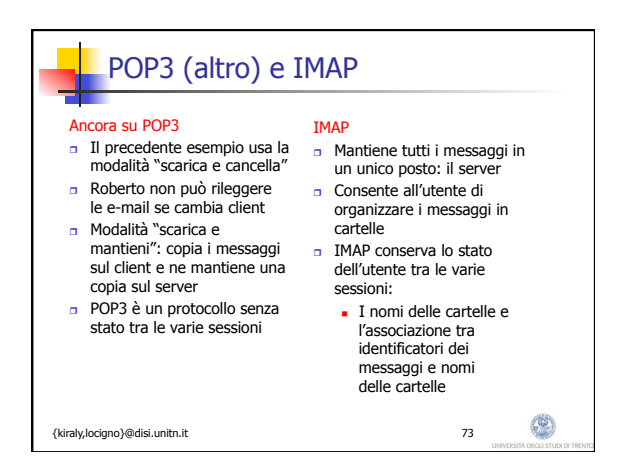

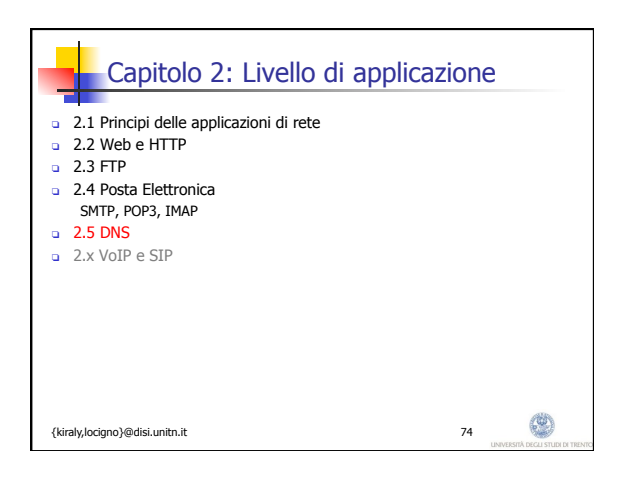

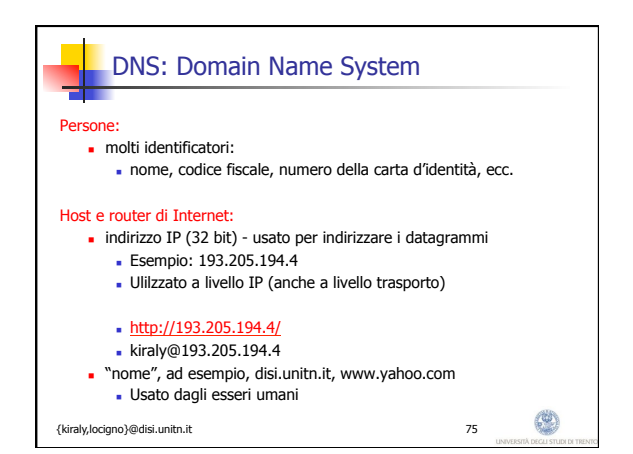

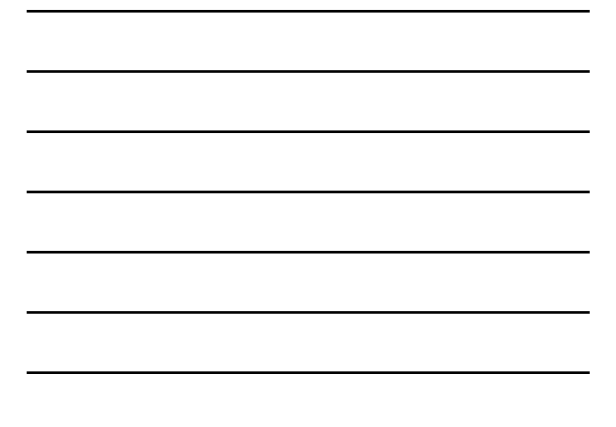

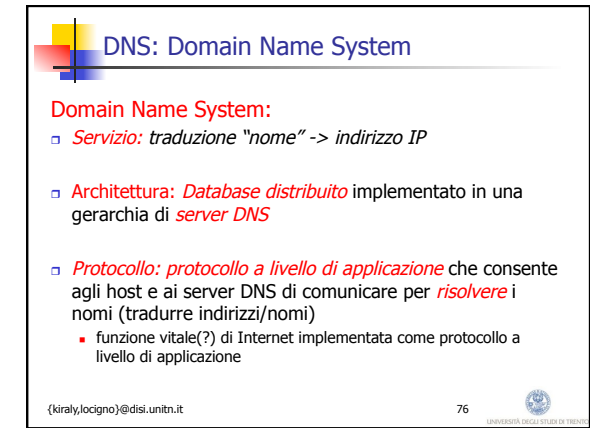

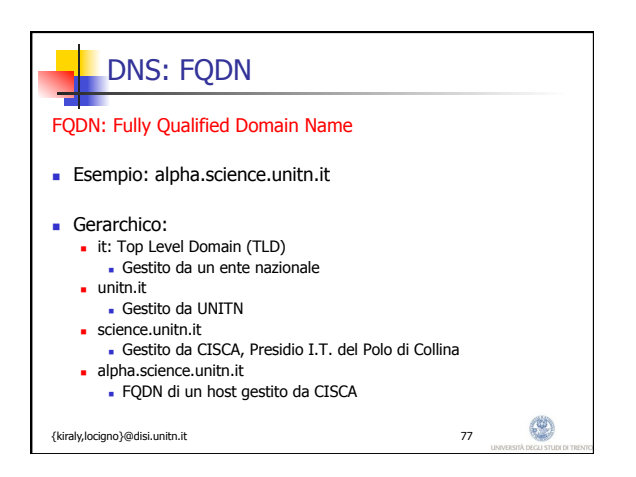

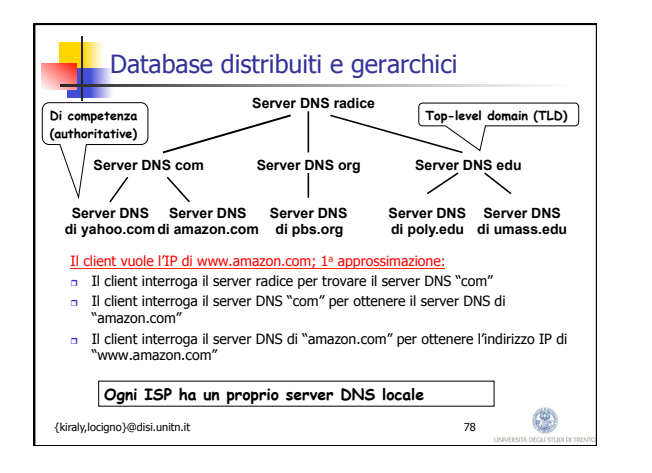

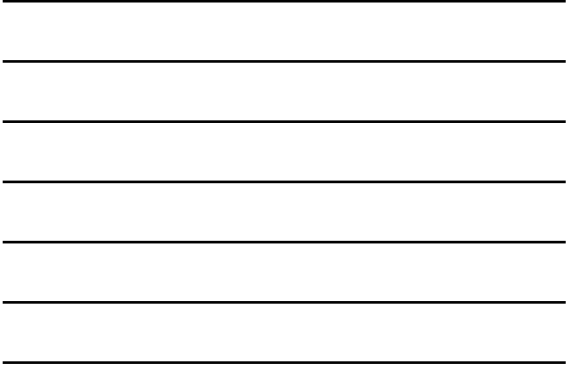

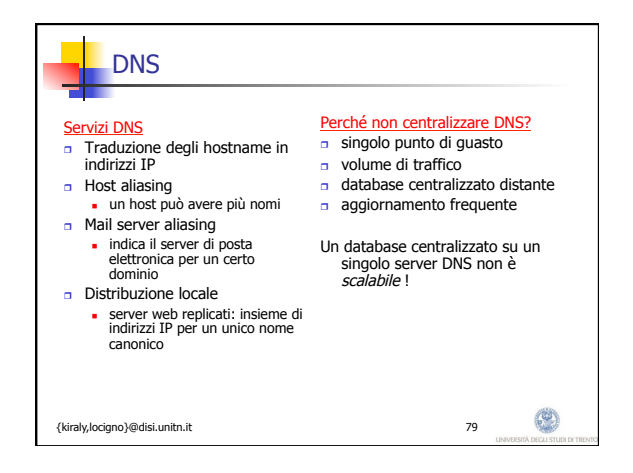

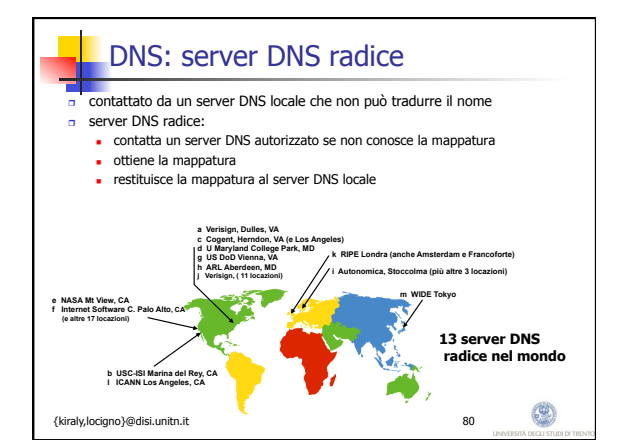

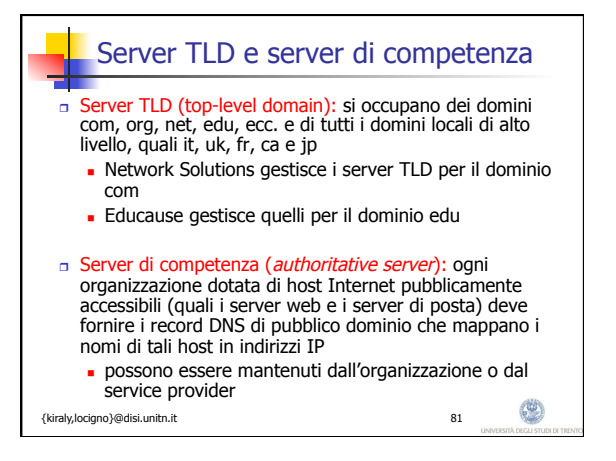

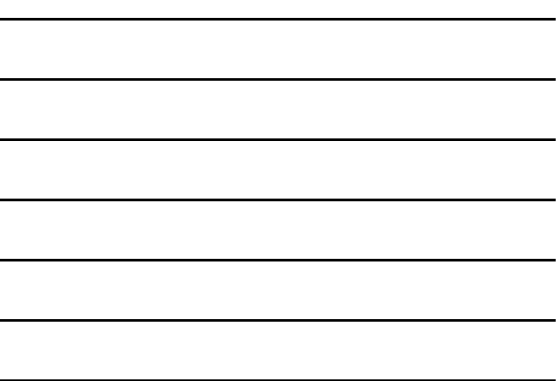

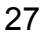

### Server DNS locale

- <sup>r</sup> Non appartiene strettamente alla gerarchia dei server
- <sup>r</sup> Ciascun ISP (università, società, ISP residenziale) ha un server DNS locale.
	- <sup>n</sup> detto anche "default name server"
- <sup>r</sup> Quando un host effettua una richiesta DNS, la query viene inviata al suo server DNS locale

4

- <sup>n</sup> il server DNS locale opera da proxy e inoltra
	- la query in una gerarchia di server DNS

{kiraly,locigno}@disi.unitn.it 82

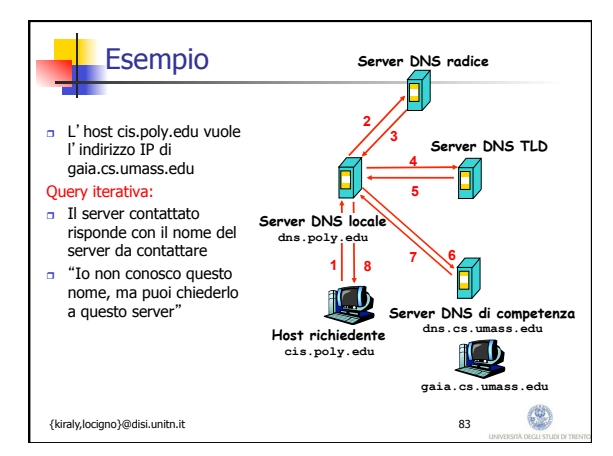

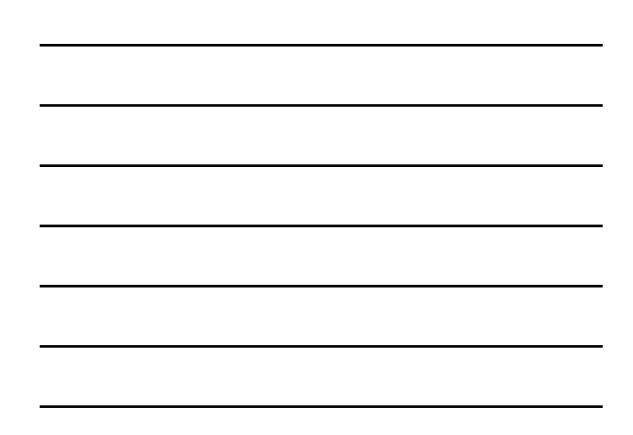

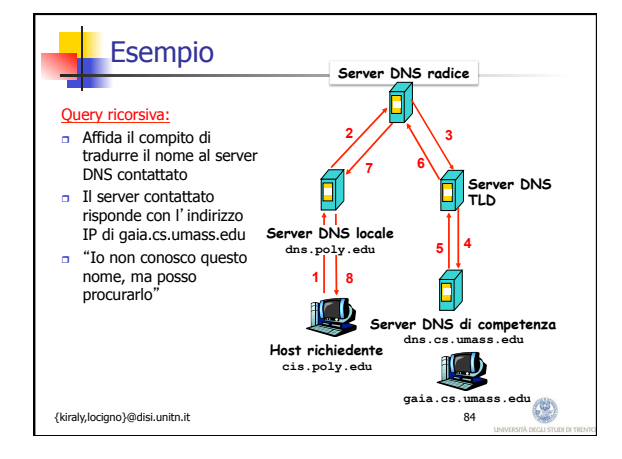

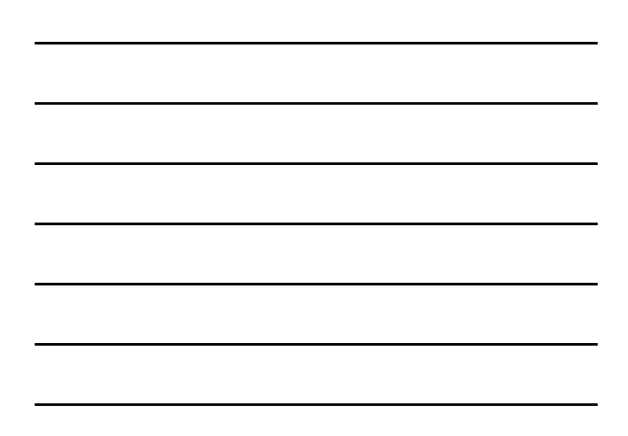

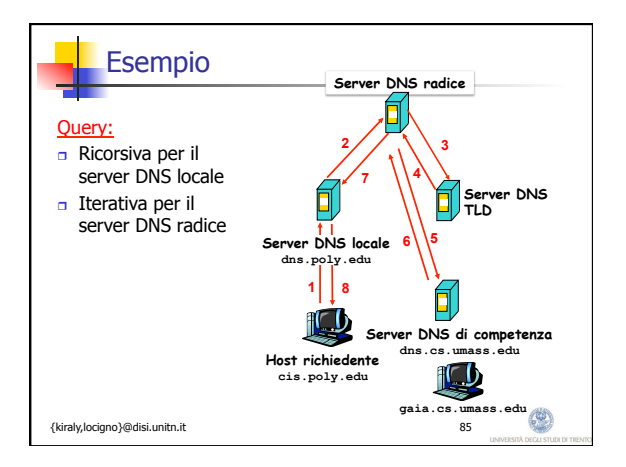

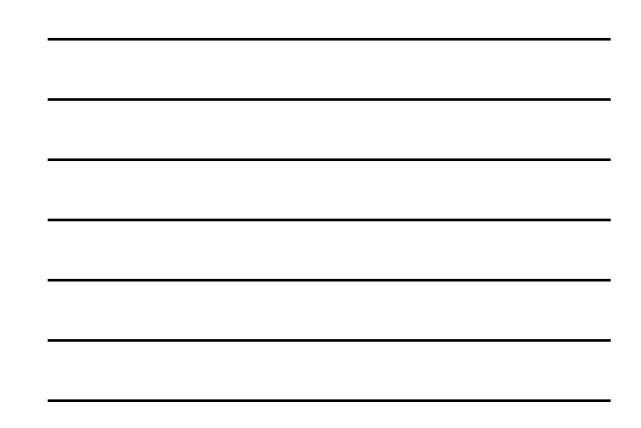

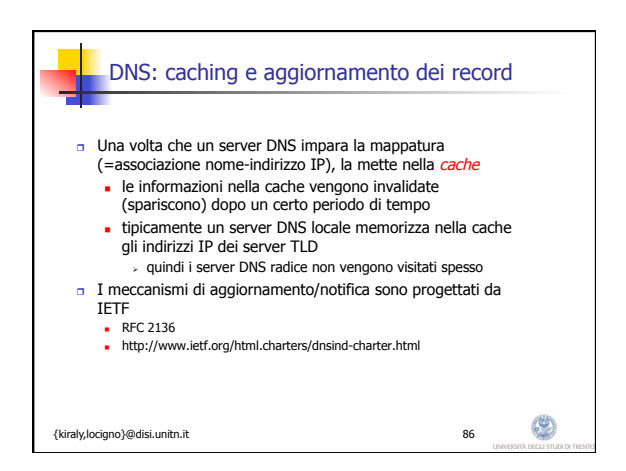

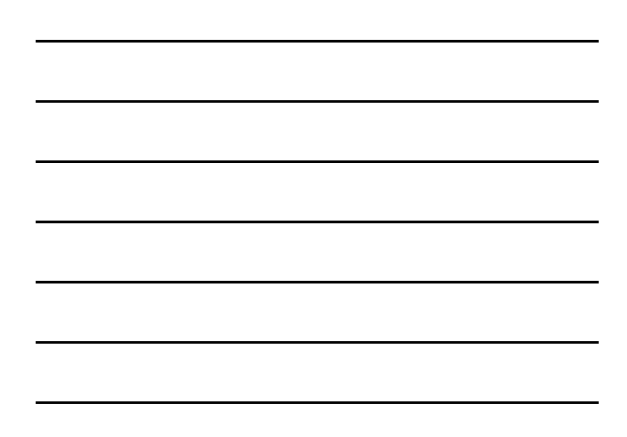

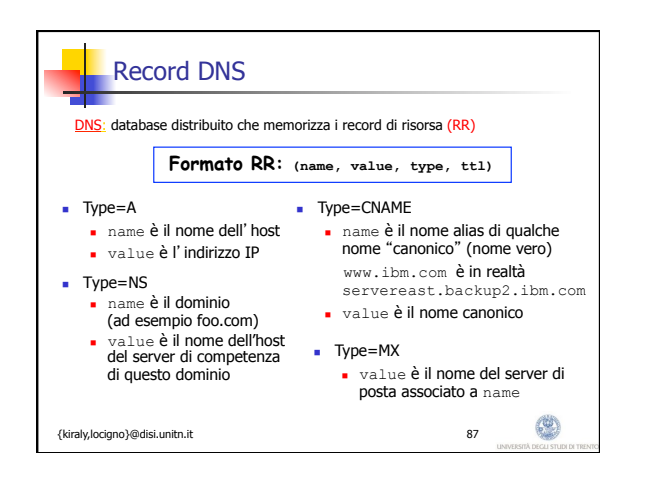

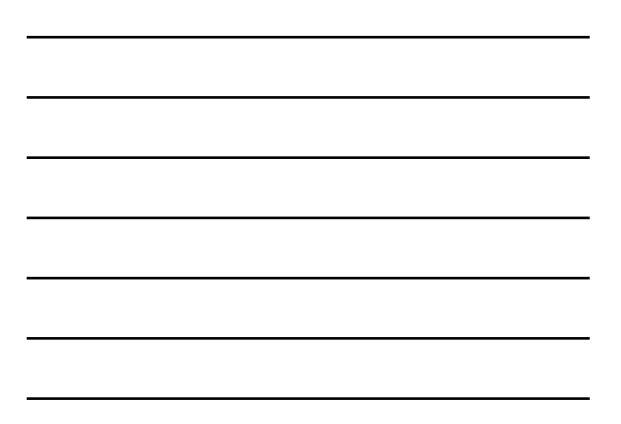

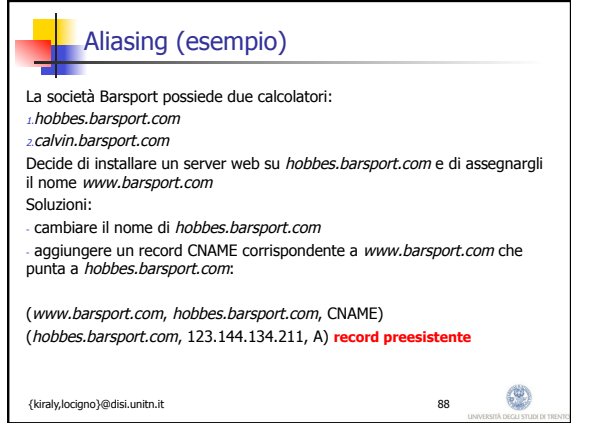

 $\mathsf{l}$ 

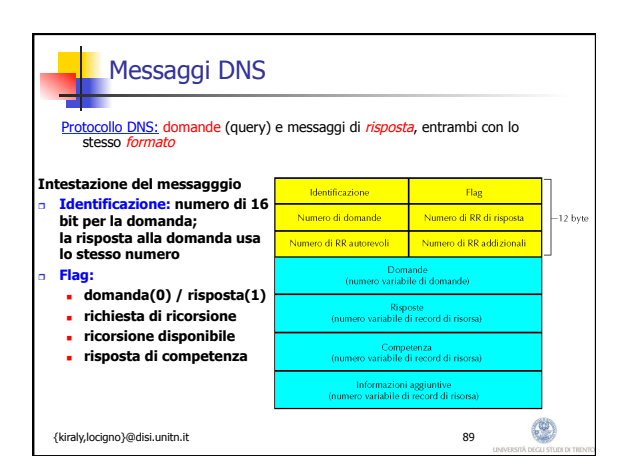

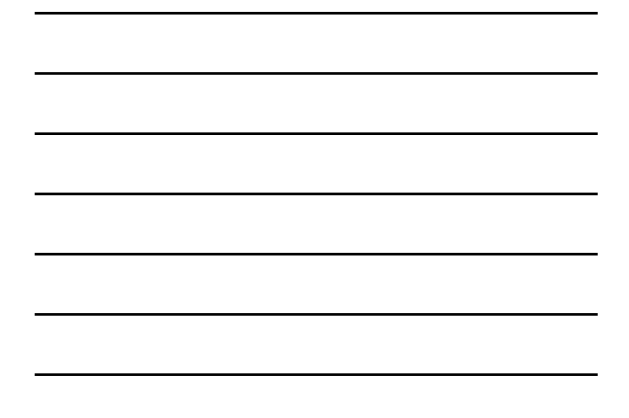

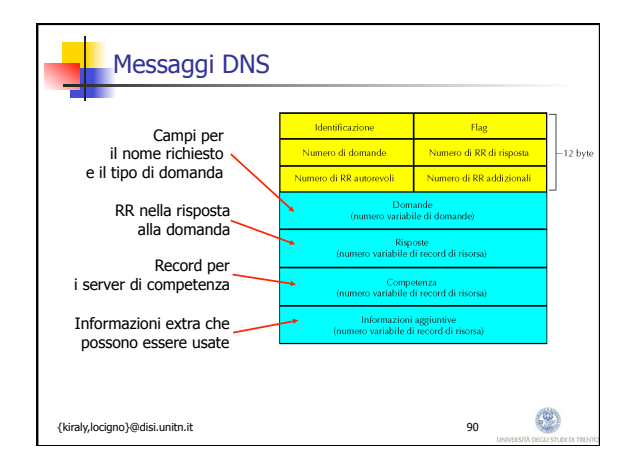

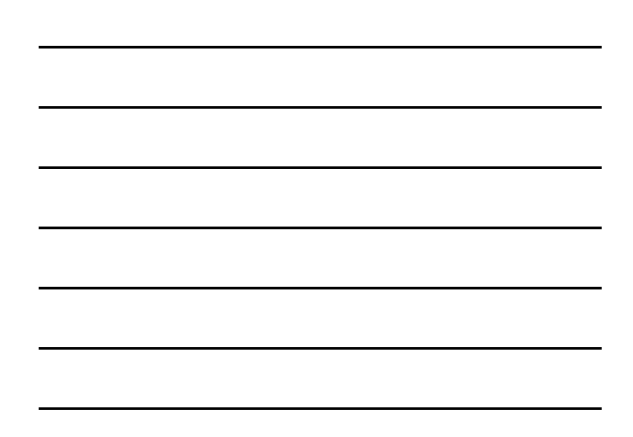

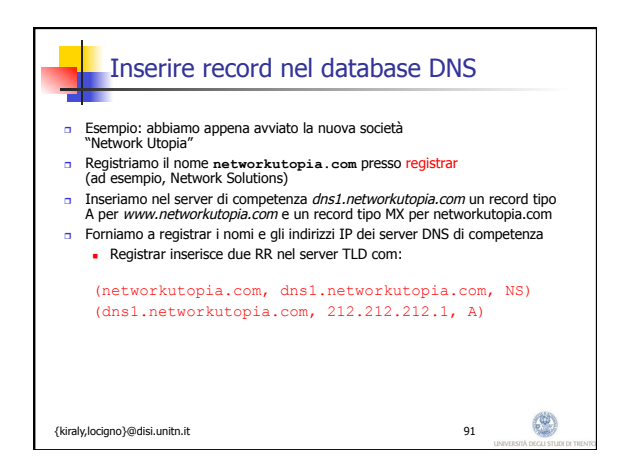

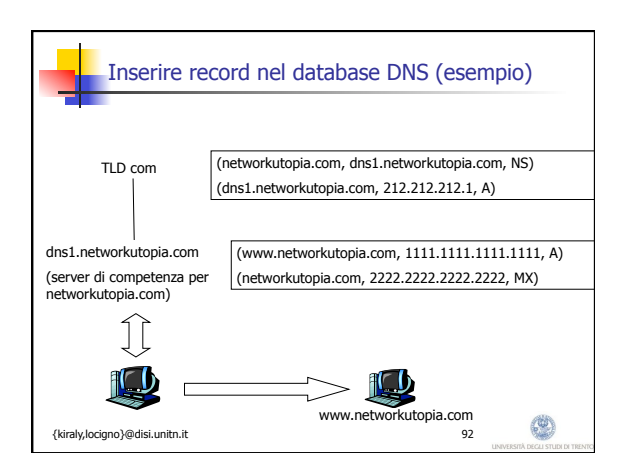

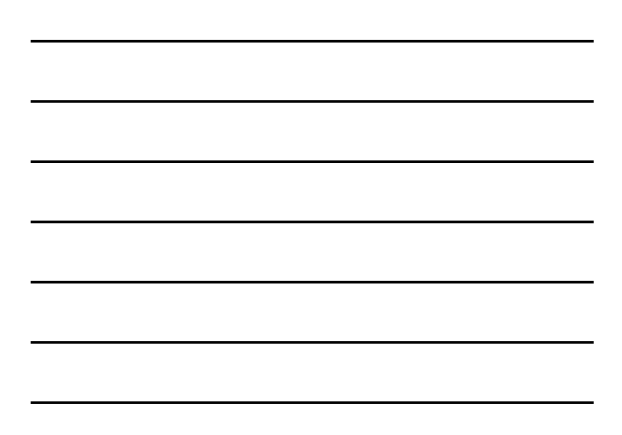

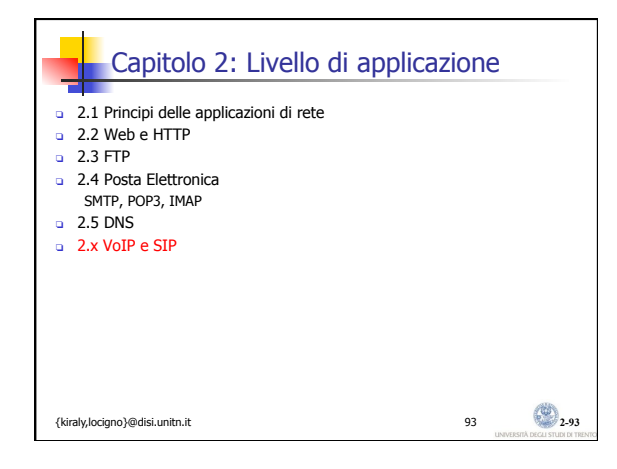

### VoIP: Voice over IP

- <sup>n</sup> Nell'ottica IP la telefonia costituisce un "normale" servizio applicativo
- <sup>n</sup> Realizzato con protocolli applicativi (end-to-end)

### La "visione" IETF

- <sup>n</sup> La connetivita è tramite protocollo IP (fornisce il servizio end-toend)
- <sup>n</sup> l'intelligenza è ai bordi della rete (nei terminali) e non nascosta nella rete

0

n Protocolli piccoli e mono-funzionali - Modularità

{kiraly,locigno}@disi.unitn.it 94

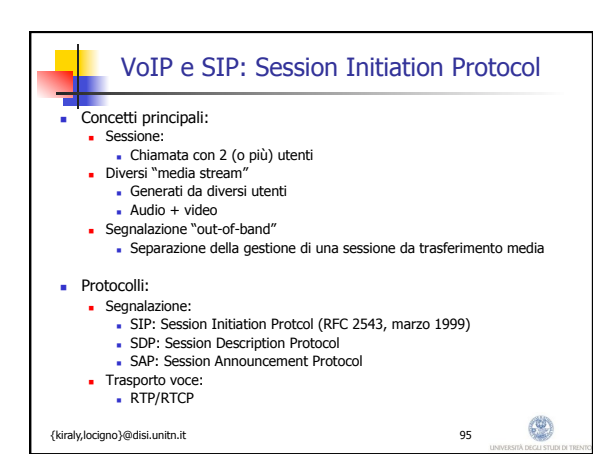

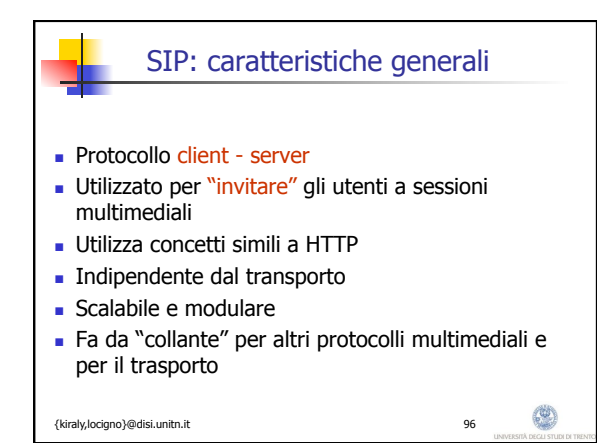

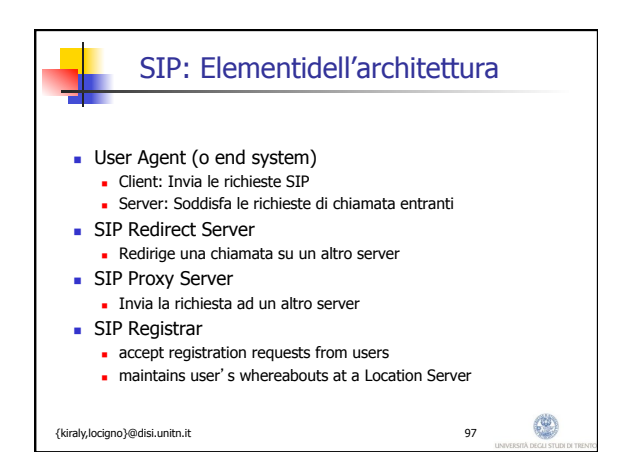

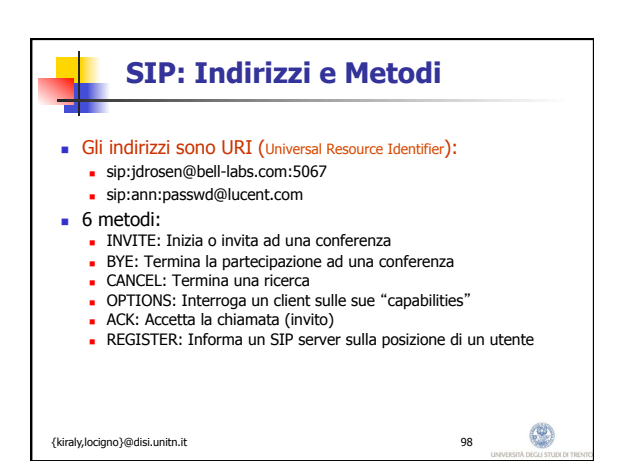

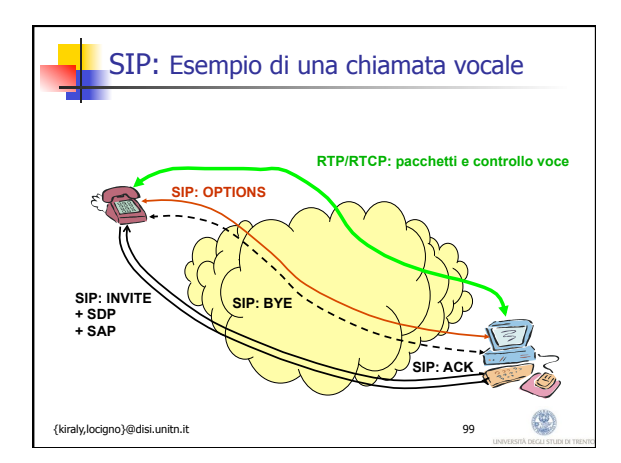

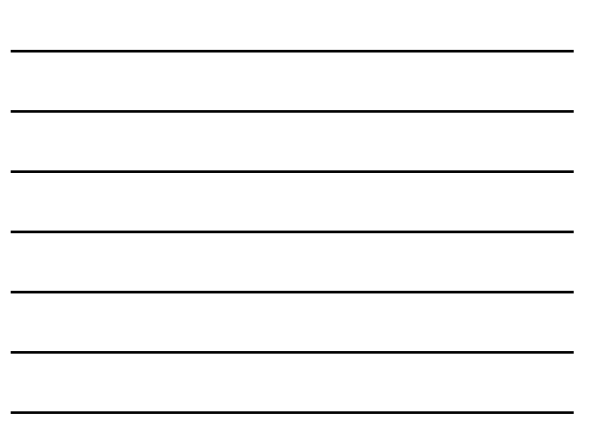

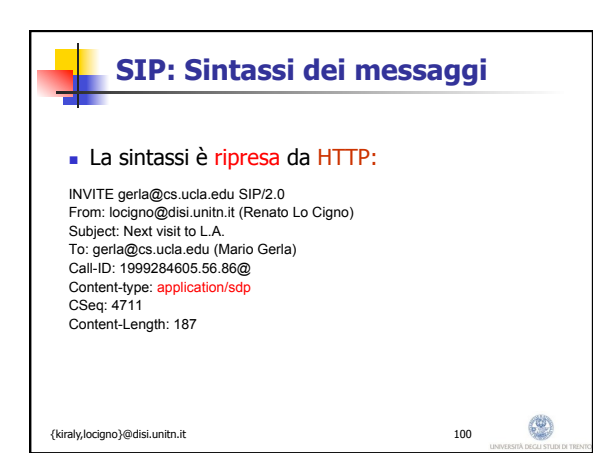

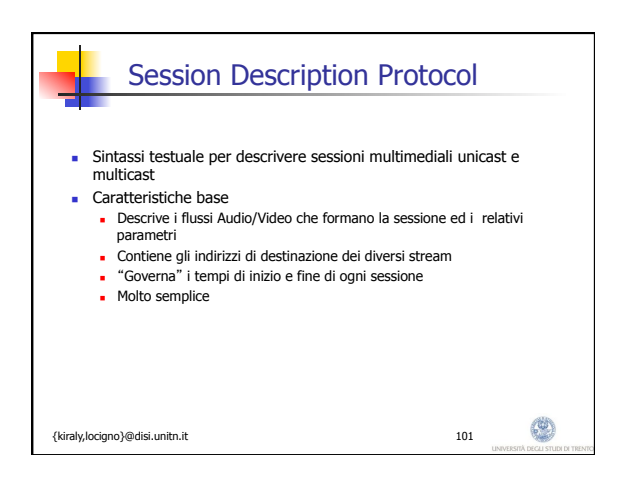

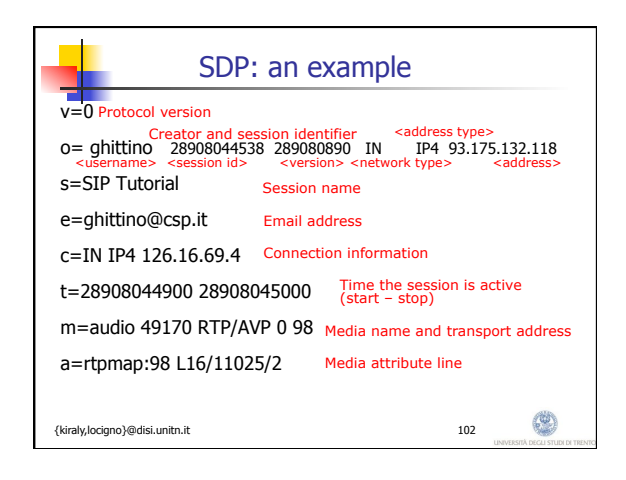

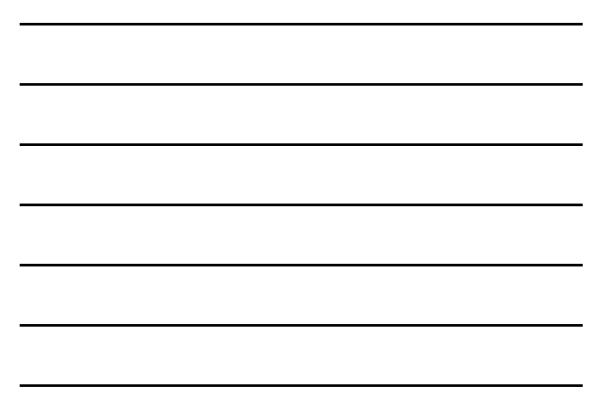

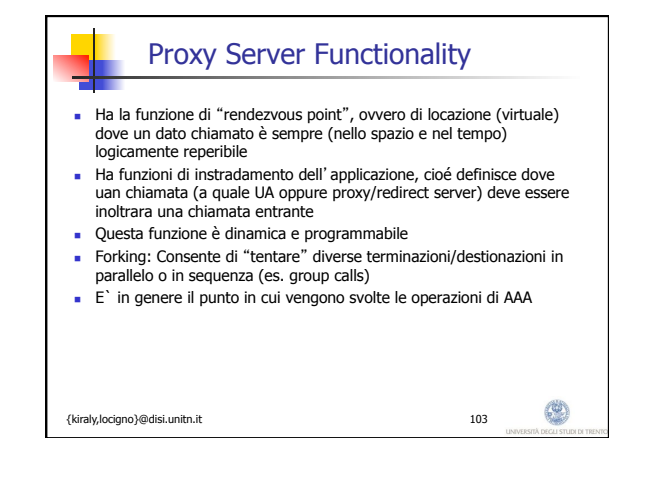

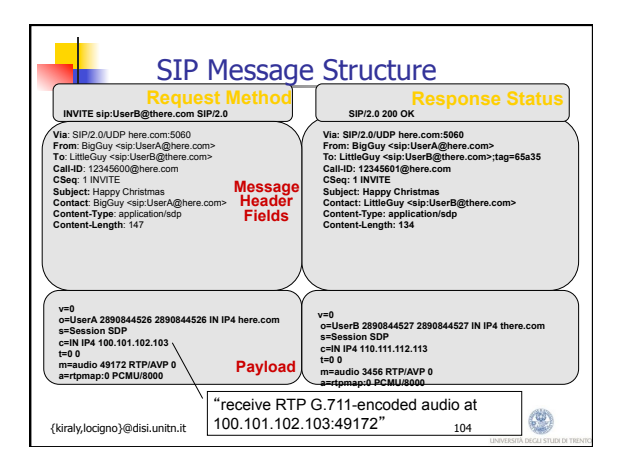

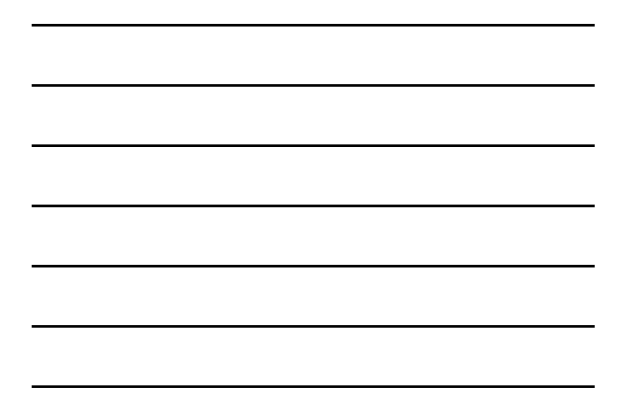

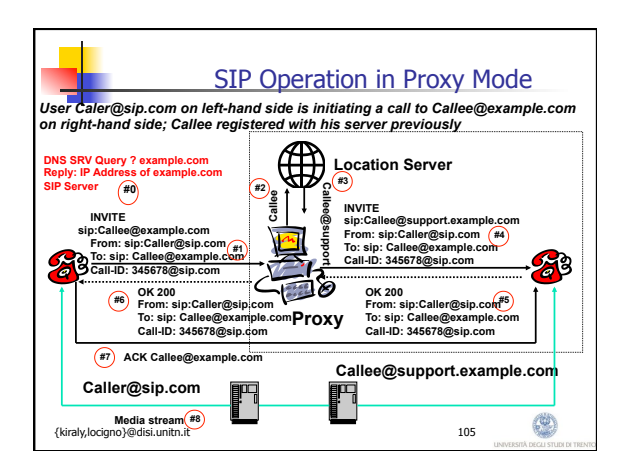

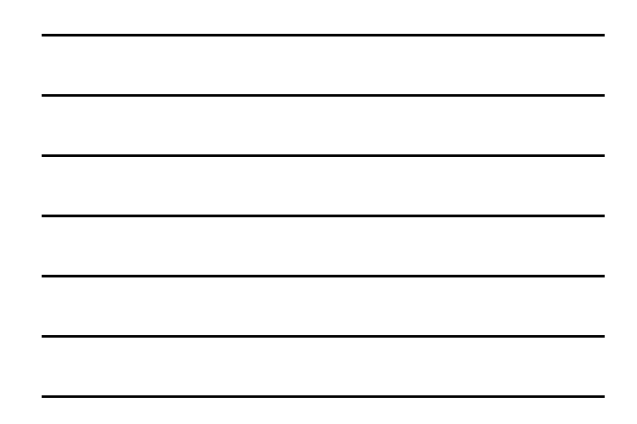